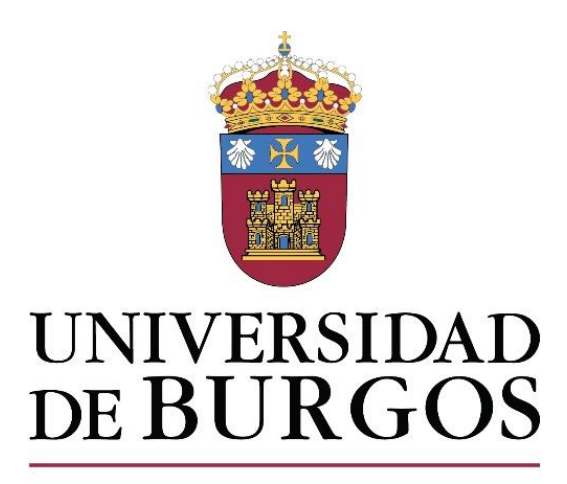

Facultad de Educación

# **TRABAJO FIN DE MÁSTER** MÁSTER EN PROFESOR DE ESO Y BACH, FP Y ENSEÑANZA DE IDIOMAS

# *LA REALIDAD AUMENTADA COMO RECURSO PEDAGÓGICO EN LOS ESTUDIOS DE DISEÑO.*

Autor/a: Ana Aparicio Martínez

Especialidad: Tecnología

Tutor/a: Eva María López Perea

Curso académico: 2022-2023

*"La tecnología de realidad aumentada es una tecnología que acerca. Es una tecnología que hace que cruces el abismo. Pasamos de una tecnología usada solo por tecnólogos a que la tecnología sea amigable. Una tecnología que permite aprender a un niño de 5 años y a un señor de 70. Cuanto más acerquemos las tecnologías a los sentidos, más fácilmente se cruzará la brecha digital"*  Nacho de Pinedo.

#### **JUSTIFICACIÓN DEL TFM:**

El Real Decreto 1393/2007, de 29 de octubre, por el que se establece la ordenación de las enseñanzas universitarias oficiales, en relación a los títulos oficiales de Máster y los requisitos que marcan en la Orden ECI/3858/2007, de 27 de diciembre relativa a los títulos oficiales que habilitan para este ejercicio profesional docente en Enseñanzas Secundaria Obligatoria y Bachillerato, Formación Profesional y Enseñanzas de Idiomas, modificada por la Orden EDU/3424/2009, de 11 de diciembre y por la Orden EDU/3498/2011, de 16 de diciembre , establece que los másteres han de concluir en su fase final del plan de estudios con la elaboración y defensa de un Trabajo Final de Máster (TFM), en el cual se apliquen los conocimientos adquiridos asociados al título. Es por este motivo por el que se presenta este TFM como requisito obligatorio del plan de estudios de todo Máster Universitario proponiendo con él la búsqueda de un nuevo método para mejorar la inteligencia espacial de los alumnos que comienzan sus estudios de diseño empleando como herramienta la realidad aumentada para la comunicación de sus proyectos.

#### **OBJETIVOS DEL TFM:**

- 1. Aplicar los conocimientos y las competencias adquiridas en el título.
- 2. Realizar una revisión bibliográfica de las aportaciones más relevantes en relación con la Realidad Aumentada (RA) en el ámbito educativo.
- 3. Diseñar una propuesta de aplicación de la Realidad Aumentada en un aula de enseñanzas artísticas y de diseño.
- 4. Analizar las ventajas y las desventajas del uso de la Realidad Aumentada como recurso comunicativo de los proyectos dentro de las enseñanzas de diseño.
- 5. Mostrar los beneficios de la integración de las Tecnologías de la Información y la Comunicación y más en concreto de la Realidad Aumentada en las aulas.

# **TABLA DE CONTENIDO:**

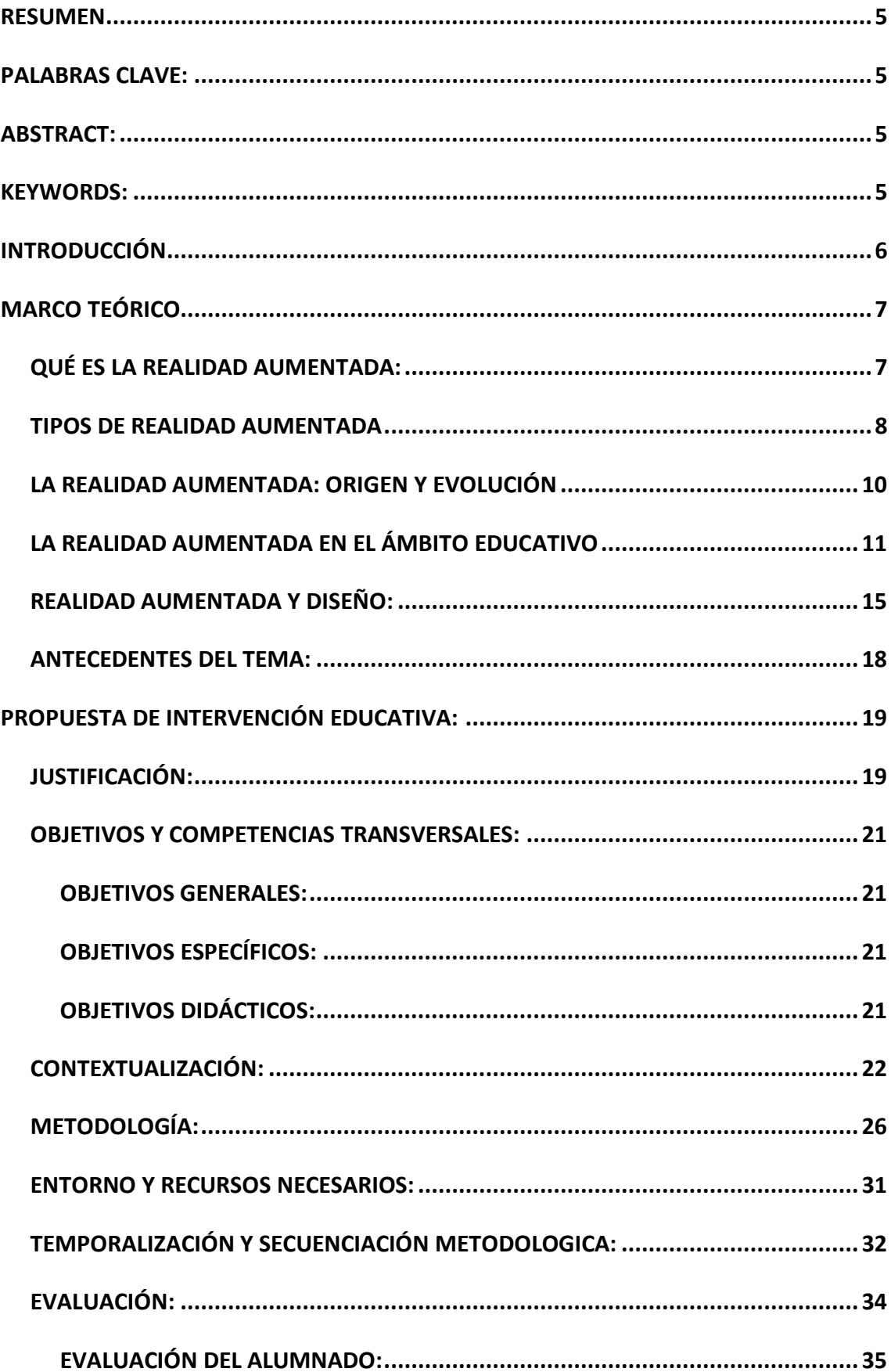

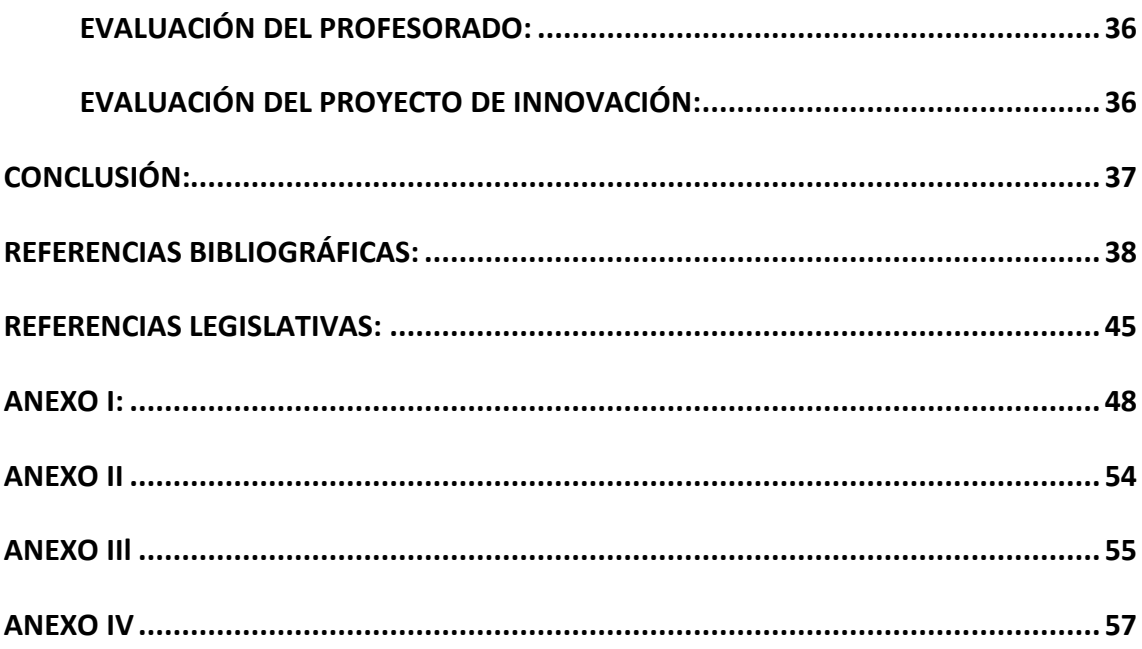

#### <span id="page-5-0"></span>**RESUMEN**

Este trabajo propone una situación de aprendizaje que emplea la tecnología emergente de Realidad Aumentada como herramienta didáctica innovadora en las enseñanzas artísticas superiores de diseño. Para ello, en primer lugar, se realiza un análisis bibliográfico a cerca de esta tecnología y su evolución, así como su implantación dentro del sector educativo en general y en el campo del diseño en particular.

La propuesta se plantea como un modo de introducir la realidad aumentada en las aulas de diseño con el objetivo de realizar un aprendizaje significativo e interactivo en cuanto a la inteligencia espacial de los estudiantes mediante el uso de las Tecnologías de la Información y la Comunicación (TIC) más novedosas de la actualidad educativa.

#### <span id="page-5-1"></span>**PALABRAS CLAVE:**

Realidad Aumentada (RA), educación, recurso didáctico innovador, enseñanzas artísticas, diseño.

#### <span id="page-5-2"></span>**ABSTRACT:**

This paper proposes a learning situation that uses the emerging technology of Augmented Reality (AR) as an innovative teaching tool in higher artistic education in design. Firstly, a bibliographic analysis is carried out about this technology and this evolution, as well as its implementations within the education sector in general, and in the field of design.

The proposal is presented as a way of introducing AR in design classrooms with the aim of achieving significant and interactive learning regarding the spatial intelligence of students through the use of the latest Information and Communication Technologies (ICT) in educational context.

#### <span id="page-5-3"></span>**KEYWORDS:**

Augmented Reality, Education, innovative teaching resource, arts education, design.

#### <span id="page-6-0"></span>**INTRODUCCIÓN**

Toda la sociedad actual se encuentra en un proceso de digitalización, y es por esto por lo que la incorporación de las Tecnologías de la Información y la Comunicación (TIC) dentro del proceso de enseñanza está siendo cada vez más relevante. Son muchas las tecnologías emergentes que tienen y tendrán un importante impacto dentro de la docencia y la expresión creativa del alumnado, de ahí que las funciones de los docentes se encuentren en constante adaptación y evolución hacia las nuevas competencias digitales (CD) tan necesarias para la formación profesional futura de nuestros alumnos.

Se está trabajando en una reforma educativa la cual gira en torno a la integración de las TIC como una nueva forma de aprendizaje. Por este motivo, el presente trabajo hace una reflexión sobre la RA como recurso didáctico analizando los beneficios que esta tiene para el alumnado.

La Realidad Aumentada es un recurso emergente que "tiene el potencial de revolucionar la educación, debido a su capacidad única para transmitir visualmente conceptos abstractos y presentar información virtual 3D en contextos con objetos reales" (Westerfield, Mitrovic & Billinghurst, 2015 como se citó en Jaramillo et al., p.4;). Esto ayuda a los alumnos a acercar sus proyectos a una dimensión mucho más real, la cual les llega de una forma directa y mucho más dinámica, por medio de la interacción con ellos.

Lo que este estudio pretende demostrar, es que la Realidad Aumentada no solo nos ofrece nuevas formar de aprender eficaz y atractivamente (Kysela & Storková, 2015) gracias al empleo de los dispositivos móviles (que se han vuelto imprescindibles para nuestra vida diaria), sino que también es una herramienta muy útil para acercar al alumno a una mejor comprensión de los contenidos por medio del marco tecnológico e innovador que conlleva y por sus características innatas relativas a la experiencia interactiva y tridimensional del espacio (Maquilón, Mirete & Avilés, 2017), contribuyendo en la motivación en los estudiantes (Ayerbe et al., 2014).

# <span id="page-7-0"></span>**MARCO TEÓRICO**

#### <span id="page-7-1"></span>**QUÉ ES LA REALIDAD AUMENTADA:**

Según la definición de diferentes autores: "La realidad aumentada es una nueva ventana a través de la cual se puede ver el mundo enriquecido" (Telefónica, 2011, p.10) que "combina el mundo real con información generada por ordenador, obteniendo una percepción mejorada o aumentada del mismo, en la que esa información debe tener un registro tridimensional e insertarse en el entorno real del usuario" (Ruiz, 2013, p.20).

Por lo tanto, podemos resumir la realidad aumentada (o también denominada realidad mixta) como una herramienta tecnológica que nos permite interrelacionar los contenidos virtuales con el entorno real para crear así una experiencia innovadora y enriquecida hacia los espectadores.

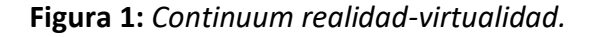

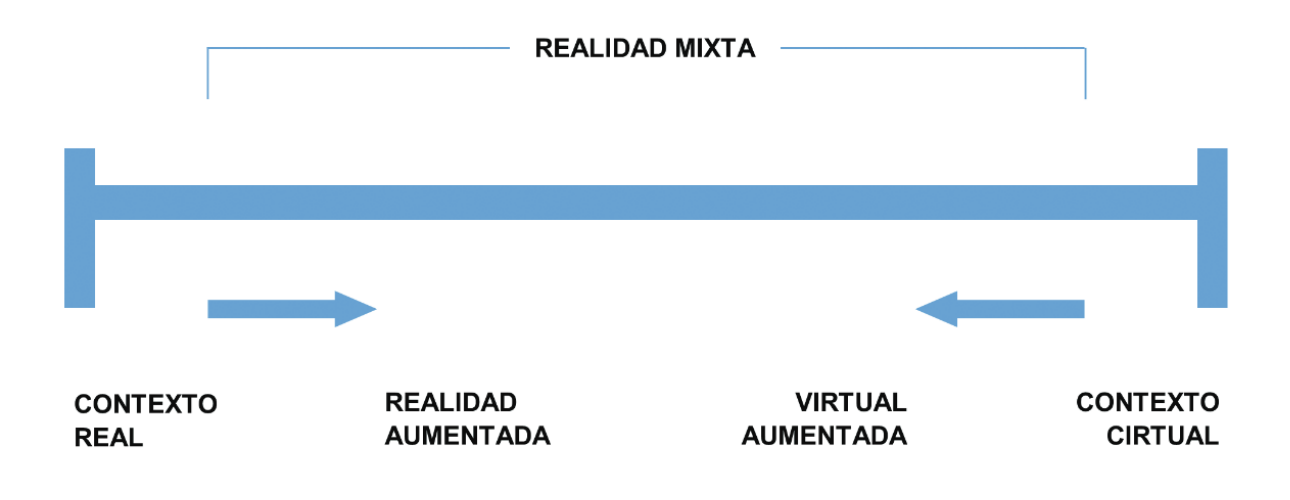

*Fuente:* Milgram et al., 1995. COPYRIGHT Society of Photo-Optical Instrumentation Engineers (SPIE).

En cuanto a las características básicas de la RA, encontramos las siguientes:

- Es una realidad mixta: se combinan los recursos virtuales generados con la realidad, construyendo así una realidad híbrida en la cual se perciben elementos que forman parte de la realidad con otros elementos digitales.

- Se desarrolla en tiempo real: esta combinación híbrida se realiza en tiempo real, independientemente de cuál sea el dispositivo empleado.
- Interacción: los objetos virtuales pueden ser manipulados por el usuario, de tal modo que se puedan ampliar, rotar, activar o detener videos o reproducciones….
- Enriquece la realidad: la RA aporta información añadida a la percepción de la realidad.
- Es imprescindible la intervención de una persona tanto para su construcción como para su observación.

Para que el proceso de realidad aumentada sea posible son necesarios los siguientes elementos:

- Un elemento real (imagen, objeto, ubicación) el cual se toma como base o entorno donde realizar la RA. A este se le denomina marcador.
- Un elemento virtual (elemento diseñado en 3D) el cual va a ser reproducido por medio de un software de realidad aumentada en el entorno real anteriormente mencionado.
- Un dispositivo en el cual se proyecta la combinación de imágenes reales con virtuales (Smartphone, Tablet, iPad...).
- Un software que permita realizar el proceso de integración de la información real captada por la cámara y la información virtual (software de realidad aumentada).
- Un activador de realidad aumentada o software lector del marcador. Estos activadores se encuentran actualmente integrados en cualquier dispositivo Smartphone o tableta.

# **TIPOS DE REALIDAD AUMENTADA**

Existen diferentes tipos de realidad aumentada:

- **Realidad aumentada basada en la identificación de patrones o marcas:** utiliza marcadores, que pueden ser símbolos o imágenes, que se superponen cuando un software específico los detecta (figura 2). Lo característico de este tipo de RA es que los códigos o marcadores funcionan como hiperenlaces a otros contenidos que van a ser colocados en el entorno real que la cámara está captando en ese momento.

**Figura 2:** *Realidad aumentada basada en un marcador*

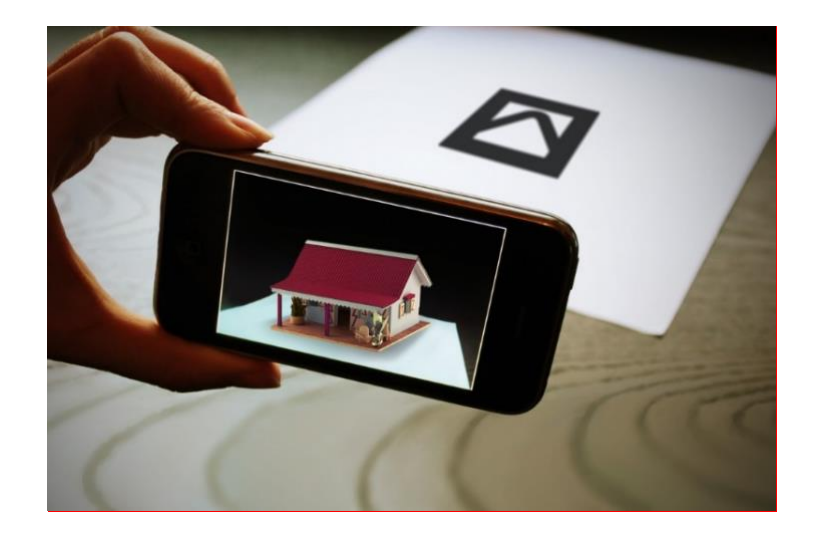

*Fuente*: Sogeti Labs, 2014.

- **Realidad aumentada mediante identificación de imágenes sin marca**: utiliza imágenes del entorno como elementos activadores para colocar el contenido virtual sobre ellas (figura 3).

**Figura 3:** *Realidad aumentada sin marcador*

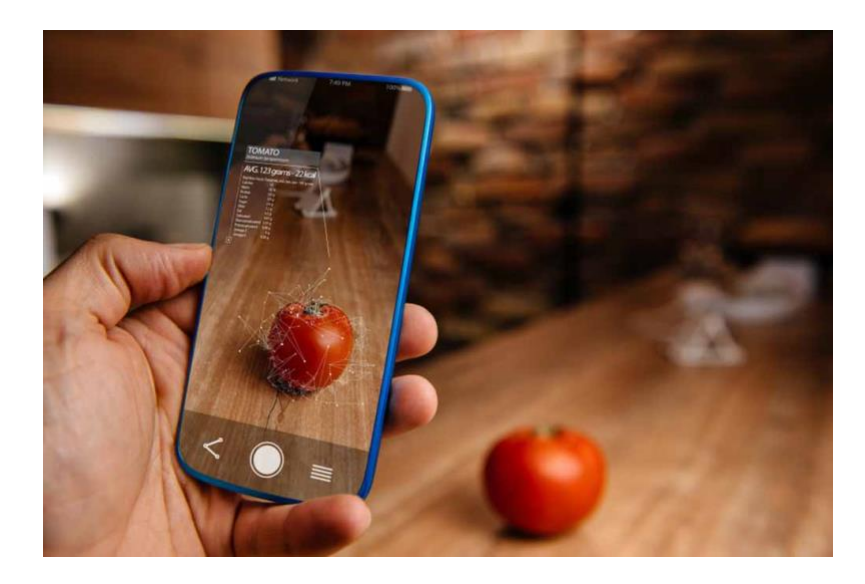

- **Realidad aumentada basada en la geolocalización**: en este tipo de RA, se localiza un punto de interés y se visualiza en la pantalla del dispositivo (Figura 4).

**Figura 4***: Realidad aumentada con geolocalización*

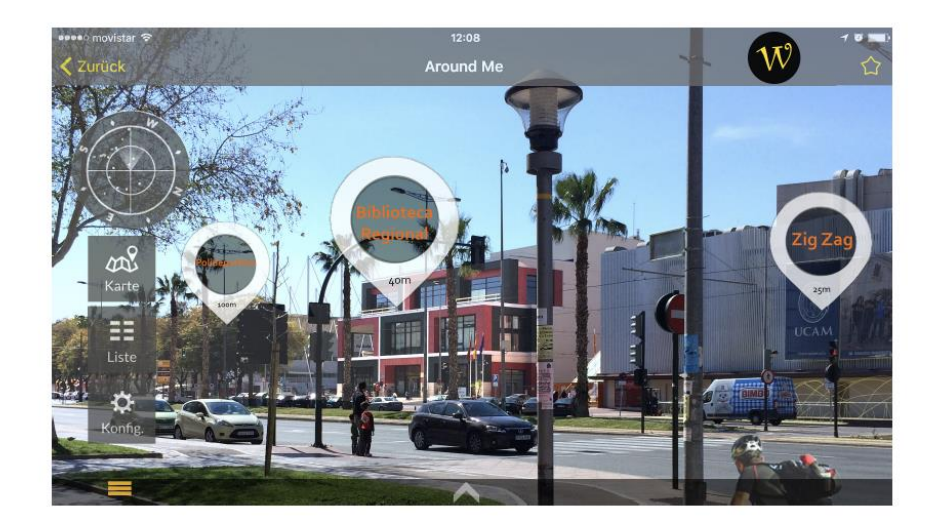

*Fuente:* Wikitude.

En resumen, la realidad aumentada es una nueva forma de ver el mundo que nos rodea y mejorarlo a través del uso de un dispositivo tecnológico, mediante el cual se añade información virtual al mundo real, mezclando la realidad con la virtualidad. Gracias a esta tecnología emergente, se abre la posibilidad de explorar un nuevo mundo tridimensional donde no existen límites. Aunque esta tecnología es bastante novedosa, hoy en día ya se encuentra presente en muchos ámbitos de nuestra vida cotidiana como son el ocio, el deporte, la medicina, la educación, el marketing y la industria.

#### **LA REALIDAD AUMENTADA: ORIGEN Y EVOLUCIÓN**

En pleno siglo XXI, existen infinidad de tecnologías emergentes. Esto es debido a la creciente importancia que está adquiriendo la Web 2.0  $^1$ , acompañada de la gran reducción de costes de los sistemas operativos y equipos informáticos y el creciente acceso a los dispositivos móviles (smartphone, iPod, tabletas…) por parte de los usuarios. Entre estas tecnologías emergentes nos encontramos con la Realidad Aumentada. Esta tecnología "es la combinación de información digital e información física en tiempo real a través de diferentes dispositivos tecnológicos, es decir, añadir una parte sintética virtual a lo real" (Barroso et al., 2016, p.5).

 $1$  Web 2.0: nueva generación de sitios web que proporciona información de forma rápida y en cualquier momento debido a que están alojadas en internet.

La primera interfaz que introducía conceptos de realidad aumentada fue creada en los años 60. Aunque el nombre de Realidad Aumentada fue creado por el investigador de Boeing, Tom Caudel en 1990. Durante los años 90, Caudel y sus compañeros de Boeing investigaron el desarrollo de sistemas de pantalla que permitieran confeccionar complejos conjuntos de cables por medio de diagramas digitales de RA para fines industriales y militares.

Durante esta época, también hubo experimentos que trataban de incorporar la RA en el ámbito del arte, como por ejemplo la obra titulada *"Dancing in Cyberspace"* creada por Julie Martin en 1994, donde los bailarines interactuaban con imágenes virtuales proyectadas sobre el escenario.

En 1998 se celebra el primer congreso internacional sobre RA "International Workshop on Augmented Reality´98" en San Francisco. Este congreso se ha realizado de forma anual desde este momento hasta la actualidad recibiendo ahora el nombre de "International Symposium on Mixted and Augmented Reality" (IEEE ISMAR), y del cual se celebrará durante octubre de este 2023 su 22º edición en Sydney, Australia.

Las primeras aplicaciones móviles de RA aparecen más adelante, en el año 2008, con el "boom" de los smartphones y en la actualidad existe una gran variedad de aplicaciones tecnológicas para el empleo de esta herramienta.

Aunque esta tecnología comenzase a implementarse entre los años 60 y 90, aún hoy en día se le considera una tecnología emergente, la cual está despegando en los años más recientes. Esto se debe a que los avances tecnológicos de la actualidad nos están permitiendo integrarla en la vida cotidiana de forma totalmente integrada en nuestras acciones diarias, lo cual nos hace esperar para ella un futuro con grandes expectativas.

### <span id="page-11-0"></span>**LA REALIDAD AUMENTADA EN EL ÁMBITO EDUCATIVO**

La educación actual está sufriendo una revolución hacia el empleo de las Tecnologías de la Información y la Comunicación (TIC) como recurso metodológico dentro del aula. Esto es debido al constante avance tecnológico que nuestra sociedad está sufriendo en los últimos años y que, por lo tanto, también influye a la educación. Los alumnos de hoy día pertenecen a una era digital, en la cual necesitan estar continuamente conectados a la red.

Esto es solo el comienzo de un nuevo sistema educativo, el cual poco a poco se irá convirtiendo en un sistema mucho más informatizado donde la principal herramienta para su desarrollo sean la tecnología y la conectividad. Si bien es cierto que este comienzo se puso en marcha hace unos años con herramientas como las pizarras digitales o el empleo del aula virtual; hoy en día las herramientas que se empiezan a emplear dentro del aula son mucho más innovadoras e integran el uso de metodologías activas con el uso de las TICS (Maquillon, 2017). Aquí es donde la realidad aumentada destaca sobre el resto de las tecnologías innovadoras por su potencial en ámbitos ilimitados.

"La Realidad Aumentada impactará fuertemente a corto y mediano plazo en el sistema educativo" (Tecnológicos de Monterrey, 2015). Según Cabero y Pérez (2018) esta tecnología se implantará en diferentes áreas curriculares como la ingeniería (de la Torre et al., 2013), arquitectura (Redondo, Sánchez & Moya, 2012), urbanismo (Carozza, Tingdahl & Gool, 2014), matemáticas-geometría (Avendaño et al., 2012; de Pedro & Méndez, 2012), arte e historia (Ruiz, 2011) aprendizaje de idiomas (Liu, 2009), tecnología (Rodríguez, 2013), diseño (Ko et al., 2011), química (Pasaréti et al., 2011), física (Akçayır, Et al 2016) ), geografía (Tsai, Liu & Yau, 2013) y medicina (Barba, Yasaca & Manosalvas, 2015).

Una de las principales ventajas de la utilización de esta técnica como herramienta educativa es la de integrar en tiempo real información que proviene de diversas fuentes digitales. Esto la dota de un alto nivel interactivo, lo cual la enriquece y distingue de otros entornos virtuales conectando positivamente con los estudiantes (Di Serio, Ibáñez & Kloos, 2013) y su motivación (Chiang, Yang & Hwang, 2014). La RA brinda a los alumnos la interacción con un entorno visual en tres dimensiones muy parecidas a las que les ofrece el mundo real, lo que les permite experimentar no solo la sensación de estar presentes dentro del entorno sino también la posibilidad de interactuar con él (Chandrasekera & Yoon, 2018).

Los libros de texto aumentados son actualmente una de las principales variantes de RA utilizada en el ámbito educativo. Su uso es extremadamente sencillo ya que solo necesitas la instalación de un software de visualización de realidad aumentada con el cual interpretar los diferentes marcadores que aparecen en el libro (normalmente en forma de códigos QR) a través de la cámara del dispositivo. Este tipo de material educativo nos aporta información

12

extra de forma gráfica empleando simulaciones o análisis de casos de estudio que nos aproximan a los contenidos de una forma más didáctica e interactiva.

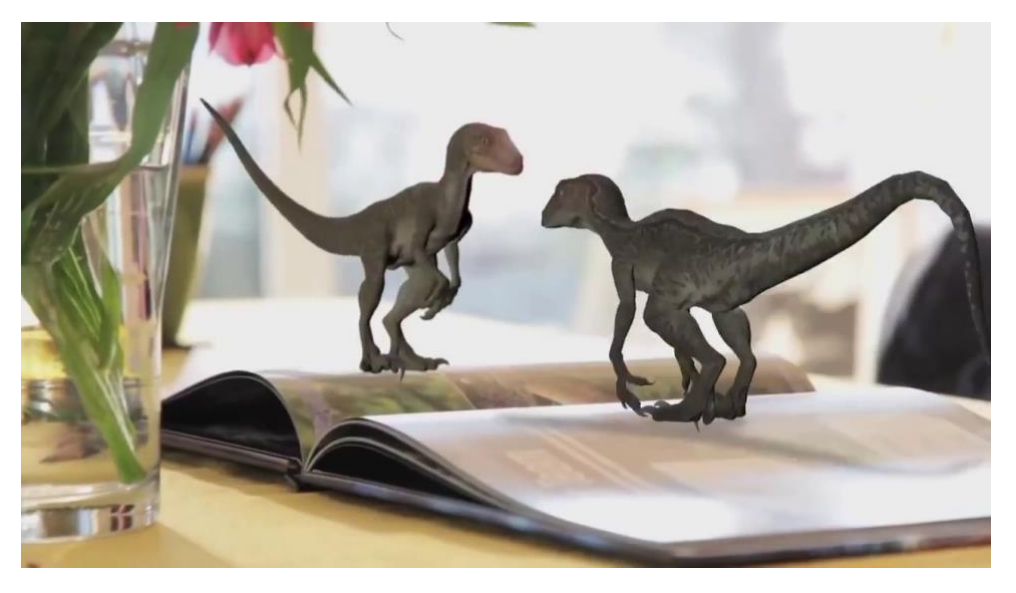

**Figura 5:** *Jurassic World AR Book.*

*Fuente:* captura de pantalla del video:<https://www.youtube.com/watch?v=7rCOe9IhAoU>

Junto con los libros interactivos y los materiales didácticos que emplean la realidad aumentada existen otras herramientas de apoyo educativo que emplean la realidad aumentada usando estrategias como juegos educativos con realidad aumentada, modelado de objetos con RA, todos ellos enfocados al desarrollo de las habilidades profesionales de los alumnos.

Todo este tipo de nuevos recursos educativos, ayudan al alumno a interiorizar la información obtenida en el proceso de enseñanza-aprendizaje gracias a la visualización, interacción e incluso la creación propia de material que incluye contenidos curriculares. Esto es debido a que las metodologías de aprendizaje activo son mucho más eficaces para la comprensión consciente por medio de una dinámica activa y una interacción en tiempo real del alumnado con el contenido curricular (Flores, Domínguez & Rodríguez, 2010).

# BENEFICIOS DE APLICAR REALIDAD AUMENTADA EN METODOLOGÍAS INNOVADORAS:

La RA ya se está implementando en diversos centros educativos para mejorar la calidad de la experiencia educativa de sus alumnos en cuanto a su implicación y motivación (como ya hemos explicado anteriormente). Por otro lado, existe una gran demanda de metodologías innovadoras por parte del profesorado para crear situaciones de aprendizaje más interesantes para los estudiantes, donde se trabajen no solo las competencias específicas de su asignatura sino también y de una forma mucho más profunda las competencias clave.

El empleo de la realidad aumentada en el aula fomenta el trabajo colaborativo (Mendoza, 2016) y puede ser una manera de emplear los dispositivos móviles dentro del aula como herramienta para facilitar y apoyar el aprendizaje basado en el descubrimiento (Reig, 2011). Además, la gran extensión de esta tecnología en el ámbito educativo nos permite tener al alcance infinidad de aplicaciones específicas (tabla 1) para determinadas áreas o materias, pudiéndolas emplear de una forma muy sencilla y sin demasiada formación en nuestras clases.

| NOMBRE APLICACIÓN          | <b>ÁMBITO</b>           | <b>DESCRIPCIÓN</b>                                                                                                    | S.O.           |
|----------------------------|-------------------------|----------------------------------------------------------------------------------------------------|----------------|
| <b>Anatomy 4D</b>          | ESTUDIO DE LA ANATOMÍA  | Con ella se puede realizar un<br>estudio de la anatomía del cuerpo<br>de<br>través<br>RA.<br>humano<br>$\overline{a}$<br>convirtiendo la clase de biología<br>en una experiencia inmersiva.                                                                  | Android        |
| <b>Chromoville Science</b> | <b>CIENCIA</b>          | Combina la tecnología de RA con<br>fichas convencionales formadas<br>por dibujos relacionados con la<br>ciencia que deben ser coloreados<br>por los alumnos. A través de la APP<br>los dibujos cobran vida y los<br>alumnos pueden interactuar con<br>ellos. | Android<br>iOS |
| <b>Metaverse</b>           |                         | Aplicación web para usar en<br>nuestro ordenador o smartphone<br>y crear recursos empleando RA.                                                                                                    | Android<br>iOS |
| Arloon                     |                         | Abarca diferentes campos desde<br>la ciencia y matemáticas hasta la<br>química y diferentes<br>niveles<br>educativos.                                                                                                    | Android<br>iOS |
| Vuforia                    | <b>MULTIDISCIPLINAR</b> | Permite visualizar y compartir<br>contenido en 3D y datos del<br>de<br>las<br>internet<br>cosas<br>en<br>dispositivos móviles.                                                                                                    | Android<br>iOS |
| Aumentaty                  |                         | Se trata de una comunidad de<br>contenidos educativos de RA<br>donde los usuarios puedes crear y<br>compartir proyectos educativos<br>de RA. Para su visualización se<br>emplea la app gratuita Scope.                                                       | Android<br>iOS |

**Tabla 1:** *Aplicaciones de realidad aumentada enfocadas al ámbito educativo.*

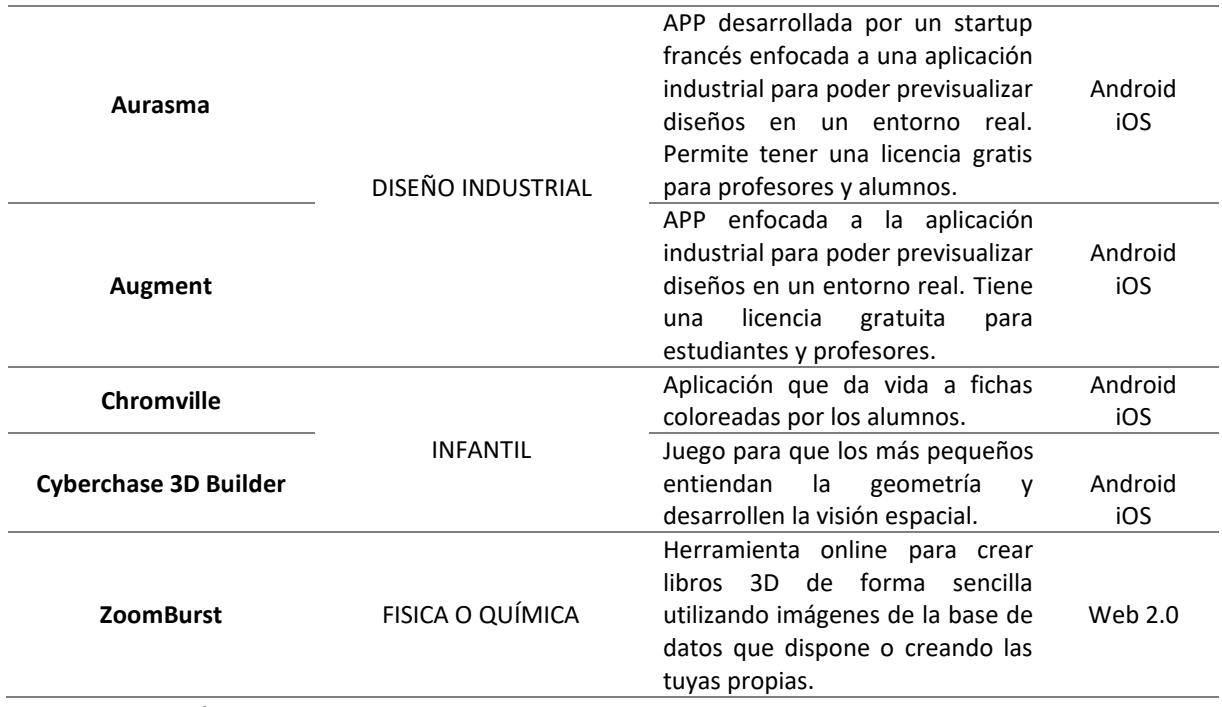

#### **Fuente**: creación propia.

Tener al alcance toda esta cantidad de herramientas y aplicaciones existentes hace muy sencillo su empleo dentro de sistema educativo, ya que no es necesario un gran conocimiento tecnológico ni disponer de conocimientos técnicos de programación o diseño tridimensional para introducir esta nueva tecnología en tus lecciones, sirviéndote de ella para mejorar la experiencia de aprendizaje de tus alumnos.

#### <span id="page-15-0"></span>**REALIDAD AUMENTADA Y DISEÑO:**

Diferentes estudios han demostrado que existe una carencia de visión espacial en los alumnos de Secundaria y Bachillerato (Cantillana & Vázquez, 2011; Saorín, Contero & Conesa, 2004; Pérez, et al., 2002; Gacto & Albaladejo, 2014). Esto supone un problema para los alumnos que quieren realizar una formación universitaria de ingeniería, arquitectura o cualquier ámbito relacionado con el diseño, puesto que para estas especialidades desarrollar y aplicar esta capacidad en sus estudios es fundamental.

Como justificación de esta deficiencia en la formación gráfica y la percepción espacial, Pérez et al. (2002) nos habla de la reducción de los contenidos relacionados con estas capacidades en la enseñanza secundaria tras las últimas reformas educativas. Esto supone un gran problema, ya que la inteligencia espacial se considera una inteligencia clave dentro de las conocidas como "inteligencias múltiples" (Gardner, 1984), y está comprobada la relación de este tipo de inteligencia con las capacidades cognitivas y la inteligencia general de niños y adolescentes (Carroll, 1993).

Como conclusión a este problema, la mejora de la visión espacial no solo beneficia los alumnos que eligen formaciones relacionadas con la ciencia, tecnología, arte, ingeniería y matemáticas (STEAM), sino todos los alumnos en general. De hecho, el motivo por el cual el modelo educativo STEM ha evolucionado a STEAM, es la inclusión del arte en esta metodología para fomentar la creatividad de los alumnos (Acuña, 2018). Por lo tanto, combinar el arte con la tecnología es generar innovación y asociar el pensamiento lógico con la creatividad.

Según el Informe Horizon 2017 para Educación Primaria y Secundaria (INTEF, 2017), la formación STEAM es un nuevo modelo de aprendizaje basado en la enseñanza de las ciencias tecnología, ingeniería, arte, diseño y matemáticas, de manera integrada y con un enfoque interdisciplinar con desarrollos tecnológicos en Realidad Aumentada e impresión 3D entre otros. Por ello, el modelado 3D es necesario para el empleo de cualquiera de estas dos tecnologías.

Las enseñanzas de diseño actuales deben de girar en torno al mundo de la identidad digital, los perfiles personales online y los social media (Días, 2013), por lo que las representaciones asistidas por ordenador son la principal herramienta para estos estudios. Las herramientas más empleadas en estos estudios son las herramientas CAD (Computer Aided Desing), y el camino que se está intentando coger en cuanto al uso de este tipo de herramientas en diseño es el paso del CAD 2D al CAD 3D, el cual está muy poco extendido en las escuelas de secundaria, pero es totalmente necesario en el futuro tanto laboral como académico de quienes cursan grados universitarios de carácter STEAM. Para los estudios de diseño, es esencial desarrollar tanto la inteligencia espacial como la creatividad, ya que son dos pilares fundamentales en esta disciplina, y el uso de estas herramientas CAD 3D ayuda a aumentar estas inteligencias además de comprender mucho mejor contenidos curriculares de dibujo y diseño.

La tendencia actual en la industria de la era digital en la que nos encontramos es suprimir la representación de planos 2D y pasar directamente a modelos tridimensionales que nos permiten la inmediata fabricación del producto que se está diseñando (Morelli, 2000), por lo que la tendencia hacia la que debe enfocarse la educación actual debería ser exactamente la

16

misma. Además, las herramientas de diseño tridimensional nos permiten desarrollar piezas muy complejas de un modo muy sencillo (figura 6), modelando figuras que antes eran impensables. La realidad aumentada dentro del mundo actual es el modo de representar de forma visual el nuevo modelo de realidad que el avance tecnológico nos brinda.

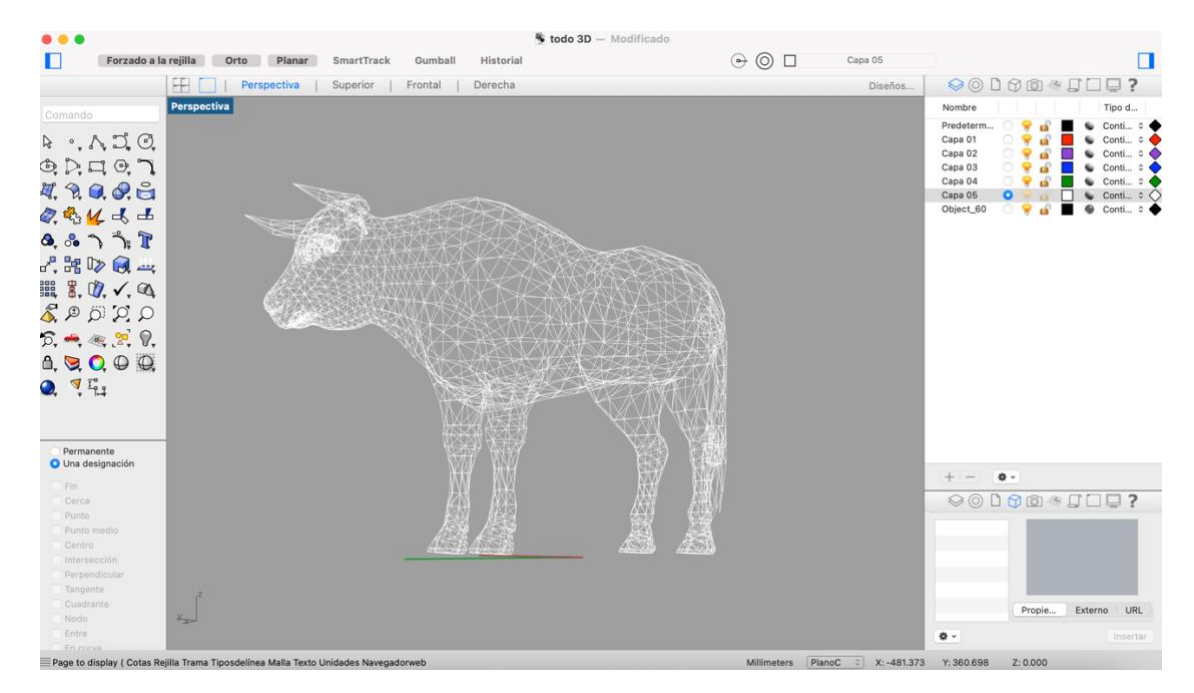

#### **Figura 6:** *Rhinoceros: interfaz*

**Fuente:** Creación propia.

La intervención que se va a desarrollar en los apartados siguientes se va a configurar en torno a la RA basada en la identificación de patrones, más específicamente la identificación de códigos QR generados por un programa específico que servirán como puerta de entrada a la experiencia de Realidad Aumentada. Se han elegido este tipo de marcadores porque son los más compatibles y fáciles de escanear, además de los más popularizados e integrados en la vida cotidiana de los espectadores. De este modo, conseguiremos que los visitantes a nuestro museo virtual tengan una experiencia más cercana y familiar gracias a la posibilidad de visualizar e interactuar con las figuras a través de su propio dispositivo móvil, simplemente con la instalación de una app de visualización gratuita y disponible tanto para Android<sup>2</sup> como para iOS<sup>3</sup>.

Como resultado de la propuesta metodológica expuesta a continuación, los alumnos crearán con sus figuras un museo virtual de la tradición y ciudad de Burgos, con el cual se dará a conocer su patrimonio y sus elementos más característicos y tradicionales de forma moderna e innovadora. Para ello, previamente al diseño de la propuesta, se ha realizado un pequeño estudio sobre los museos virtuales que emplean realidad amentada:

### <span id="page-18-0"></span>**ANTECEDENTES DEL TEMA:**

En los últimos años la realidad aumentada se ha convertido en un novedoso recurso dentro de los museos más vanguardistas. Los museos son lugares donde se desarrolla una educación formal dentro de un entorno de aprendizaje privilegiado no solo para estudiantes, sino para toda la sociedad en general. Para mejorar esta experiencia de aprendizaje en los museos, es esencial introducir herramientas y dispositivos que despierten la curiosidad y el interés. Para ello, convertir el museo en un espacio interactivo empleando tecnologías emergentes mejora la calidad de la visita, y la realidad aumentada puede ser una herramienta muy útil para traspasar la barrera entre el museo clásico y el museo vanguardista.

La realidad aumentada está cobrando una gran importancia en el patrimonio cultural de las ciudades, gracias a la reconstrucción virtual de monumentos históricos, obras artísticas o arquitectónicas y otras, que nos permiten visualizar de forma simultánea los recursos virtuales con la realidad.

El patrimonio cultural es uno de los activos de valor que más necesita ser preservado y protegido para las futuras generaciones (Noh, Sunar & Pan, 2009), y esto es posible gracias a la generación de un patrimonio virtual donde las futuras generaciones puedan comprender la cultura pasada. Fritz et al. (2005), describen como la aplicación de la RA en la difusión de la cultura será el marco principal de desarrollo de esta.

<sup>&</sup>lt;sup>2</sup> Android: sistema operativo móvil basado en el núcleo Linux y otros softwares de código abierto.

<sup>&</sup>lt;sup>3</sup> iOS: sistema operativo móvil de código cerrado desarrollado por Apple Inc.

Algunos ejemplos de aplicaciones de realidad aumentada en el patrimonio cultural son:

- Una guía de turismo utilizando RA en Gyeongbokgung (lugar representativo del patrimonio cultural de Corea). Esta guía presenta experiencias intuitivas y realistas para los turistas mediante personajes animados en 3D que reproducen la vida pasada en los sitios reales. (Seo, Kim & Park 2011).
- Una aplicación para recuperar los molinos de viento de Andalucía usando marcadores muy simples y mediante la aplicación implementada en ARToolkit. En ella se reproducen videos explicativos e imágenes tridimensionales de animación. (Castro-García, 2011).
- Un campo de arqueología de realidad aumentada materializado para la experiencia "Córdoba Romana" que contiene información sobre monumentos, sitios y bienes arqueológicos de origen romano de la ciudad (PINO, 2012).

### <span id="page-19-0"></span>**PROPUESTA DE INTERVENCIÓN EDUCATIVA:**

Una vez estudiadas las bases teóricas y el uso de la realidad aumentada en el ámbito educativo, y especialmente en el campo del diseño, se va a desarrollar una propuesta de introducción de esta tecnología en las aulas de diseño mediante el Aprendizaje Basado en Proyectos (ABP) con el objetivo de desarrollar un aprendizaje más significativo e interactivo a través del uso de las TICS en un proyecto interdisciplinar.

# <span id="page-19-1"></span>**JUSTIFICACIÓN:**

Como hemos podido ver anteriormente, la visión espacial y la tridimensionalidad son aspectos pocos trabajados durante la educación secundaria, pero por el contrario son características esenciales para el desarrollo de los estudios de diseño.

Este, es el principal problema con el que se encuentran las escuelas que imparten estudios artísticos, ya que gran parte de su alumnado proviene de diferentes especialidades educativas en las cuales no siempre se implementan este tipo de habilidades ni se trabaja con herramientas CAD<sup>4</sup> de ningún tipo. Debido a esto, el profesorado del primer curso de grado en diseño se encuentra siempre con la misma problemática: la diferencia de nivel en cuanto a la visión espacial, el manejo de las herramientas CAD 2D y 3D y la creatividad de los alumnos. Esta propuesta de proyecto interdisciplinar tiene como principal objetivo conseguir unificar el nivel de razonamiento y habilidad espacial de los alumnos de primer grado de diseño, de una forma interactiva y práctica que les resulte más sencilla y fácil de comprender y aplicar posteriormente en el resto de su formación y a su labor profesional.

Se ha elegido la realidad aumentada como recurso docente ya que son muchos los estudios que demuestran que las tecnologías emergentes tienen un impacto positivo en el desarrollo educativo del alumno, dándoles una visión más realista de los objetos a representar ya que se encuentran en un entorno real en el cual cobran mucho más sentido y además nos permite trabajar de una forma más interactiva con las herramientas de diseño 3D, lo que nos permite brindar a los estudiantes herramientas para comprender el mundo tecnológico actual y proporcionarles habilidades técnicas para desenvolverse en el de una forma adecuada.

La propuesta se plantea de forma conjunta entre las diferentes asignaturas del segundo semestre del primer curso de grado en diseño, debido a que los contenidos de las asignaturas que se cursan durante este periodo son contenidos denominados como "formación básica" y son comunes en todas las especialidades de diseño. Estos contenidos de formación básica son esenciales para desarrollar con éxito los proyectos de los años posteriores, por lo que un proyecto interdisciplinar es un buen recurso para facilitar al alumnado la tarea de interrelacionas conceptos y contenidos de las distintas materias cursadas para un mismo fin en común. Dicha propuesta está en sintonía con el Real Decreto 633/2012, de 14 de mayo, que regula el contenido básico de las enseñanzas artísticas superiores de Grado en Diseño.

<sup>4</sup> CAD: siglas de Computer-Aided Desing, que es un software para crear y editar modelos bidimensionales y tridimensionales de objetos.

### <span id="page-21-0"></span>**OBJETIVOS Y COMPETENCIAS TRANSVERSALES:**

# <span id="page-21-1"></span>**Objetivos generales:**

- Introducir la realidad aumentada como herramienta dentro del aula para la elaboración de un proyecto colaborativo junto con el Ayuntamiento de Burgos.
- Demostrar que el uso de la realidad aumentada como recurso pedagógico dentro de la Escuela de Arte y Superior de Diseño de Burgos puede incrementar la motivación, atención y el desempeño del aprendizaje de su alumnado.
- Alcanzar el nivel más elevado de la adquisición del conocimiento (Taxonomía de Bloom) por medio de la creación e innovación de figuras tridimensionales representativas del patrimonio burgalés.

# <span id="page-21-2"></span>**Objetivos específicos:**

- Implementar un museo virtual en la ciudad de Burgos durante la Noche Blanca.
- Dar a conocer el trabajo que se realiza en las enseñanzas artísticas desde la Escuela de Arte y Superior de Diseño de Burgos.
- Estudiar e implementar dentro de un diseño el patrimonio cultural de la ciudad de Burgos.

# <span id="page-21-3"></span>**Objetivos didácticos:**

- Desarrollar o mejorar la capacidad espacial y la creatividad de los alumnos.
- Conocer y familiarizarse con el entorno tridimensional, creando objetos y diseños con herramientas CAD 3D desarrollando un museo virtual sobre la ciudad de Burgos y su patrimonio histórico-cultural.
- Trabajar en grupo siendo capaces de compartir experiencias y conocimientos.

# **Competencias transversales:**

Se establecen las competencias transversales del proyecto según establece en Real Decreto 633/2010 del 14 de mayo por el que se regula el contenido básico de las enseñanzas artísticas superiores de Grado en Diseño establecidas en la Ley Orgánica 2/2006, de 3 de mayo de Educación. Dichas competencias son las que a continuación se presentan en la tabla 2.

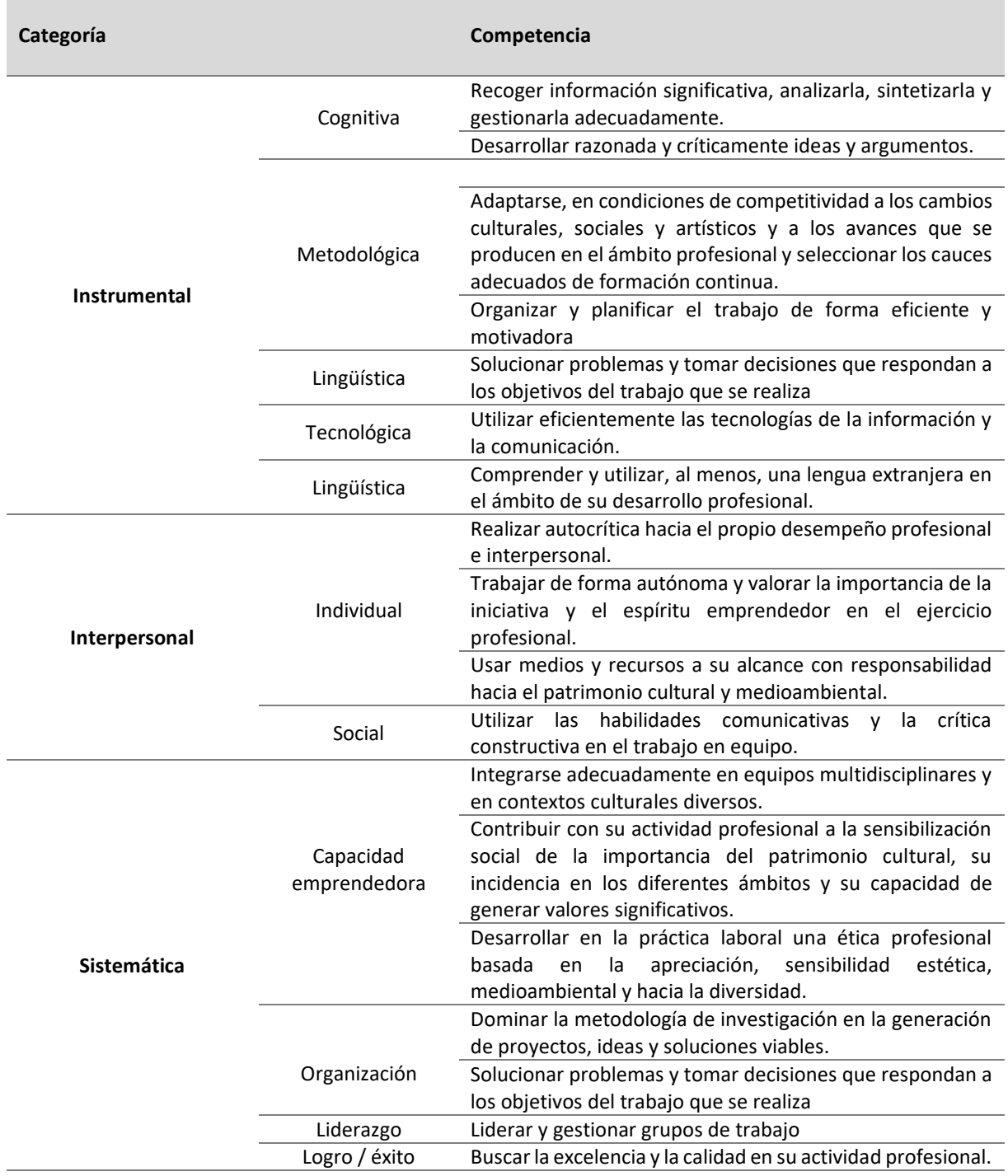

# **Tabla 2:** *Clasificación de competencias transversales por categorías.*

Competencias transversales (adaptado de Rico et al., 2013). Fuente: creación propia.

### <span id="page-22-0"></span>**CONTEXTUALIZACIÓN:**

#### **BREVE DESCRIPCIÓN:**

El proyecto que se plantea busca emplear la realidad aumentada como estrategia comunicativa dentro de las enseñanzas superiores de diseño. Para ello, se propone que durante las dos semanas previas a la Noche Blanca 2024 de Burgos (25 mayo), las asignaturas del segundo semestre: Geometría Descriptiva, Volumen y Espacio, Metodología del Proyecto , Representación Gráfica, Historia de las Artes y del Diseño Contemporáneo y Cultura del diseño trabajen de forma conjunta en un mismo proyecto interdisciplinar en el que los alumnos deben implementar un modelo 3D de creación propia para después exportarlo a realidad aumentada y crear mediante todas estas experiencias un museo virtual de la ciudad. El resultado de esta actividad se instalará en la ciudad de Burgos durante la "Noche Blanca Burgalesa" para que todos los ciudadanos puedan disfrutar de la ciudad de Burgos a través de una experiencia de realidad aumentada.

La metodología empleada para dicho proyecto está situada en la pedagogía constructivista, ya que emplea diferentes estrategias activas para logar que el alumno sea quien construya su propio aprendizaje y conocimiento.

El proyecto está diseñado para el alumnado de 1º de diseño y consiste en realizar un modelo 3D de un elemento característico de la ciudad de Burgos, con el fin de crear un museo virtual con las tradiciones y elementos más característicos de la ciudad.

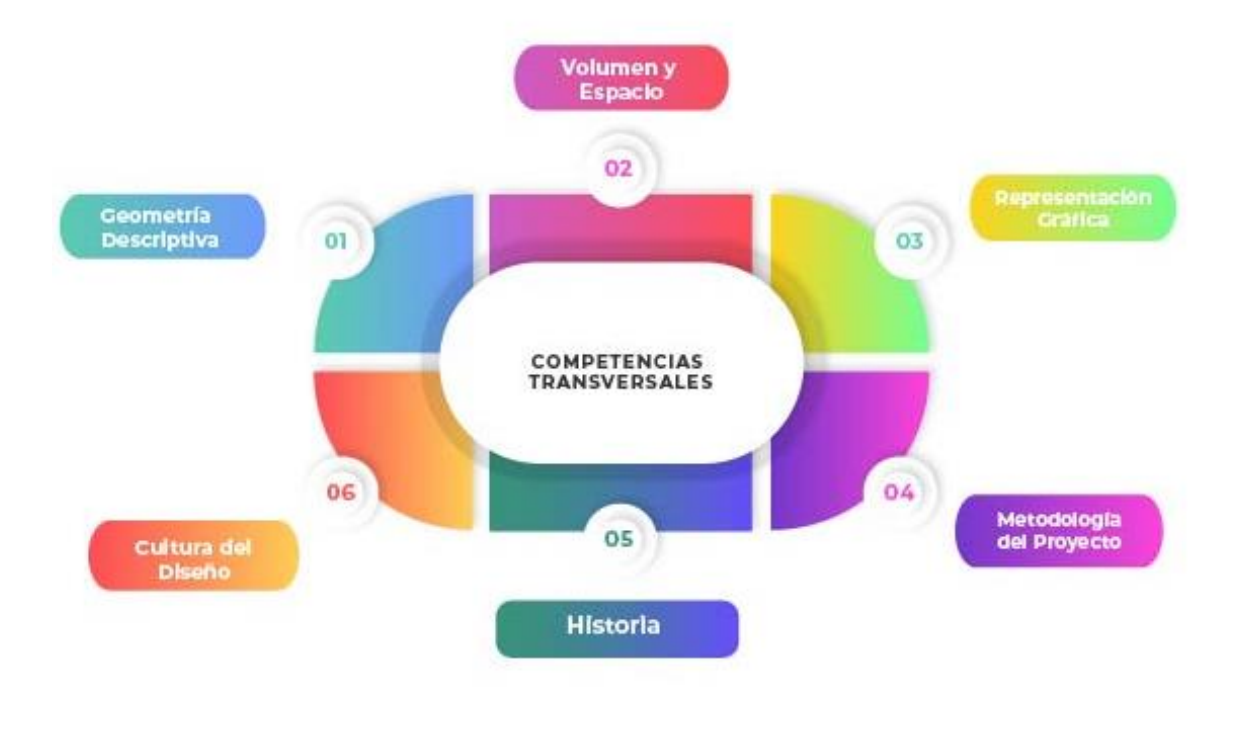

**Figura 8:** *Asignaturas que forman parte del proyecto*

*Fuente***:** Creación propia.

Durante dos semanas, seis asignaturas (figura 8) trabajarán de forma conjunta, compartiendo su horario y sus aulas para desarrollar el proyecto.

El alumnado se organizará de forma grupal, favoreciendo así la adquisición de competencias transversales como la competencia emprendedora o ciudadana.

Dentro de los contenidos del currículo de cada una de ellas son, según dicta el Decreto 3/2012, de 19 de enero, por el que se establece el plan de estudios de las especialidades de Gráfico, Interiores, Moda y Producto de las enseñanzas artísticas superiores de Grado en Diseño en la Comunidad de Castilla y León, el proyecto planteado trabaja sobre algunos de ellos, los cuales se han remarcado a continuación con negrita:

# **Geometría Descriptiva:**

- Técnicas instrumentales de la estructura, la expresión y la representación bidimensional.
- Dibujo de observación, expresión y representación.
- **Investigación del volumen y concepción espacial.**
- Geometría plana y descriptiva.
- **Representación gráfica mediante tecnología digital.**
- **Fotografía y medios audiovisuales de representación.**
- **Conocimiento y análisis de distintas técnicas de representación.**
- **Métodos de investigación y experimentación propios de la materia.**

# **Volumen y espacio:**

- **Elementos conceptuales básicos de la forma tridimensional**
- Análisis de los elementos visuales de la forma: textura, color, luz, escala, proporción…
- Análisis de los elementos físicos de la forma.
- **Composición en el espacio tridimensional.**
- Estudio analítico y sintético de la forma, el volumen y la estructura.
- Análisis de los elementos funcionales o prácticos de la forma.
- **Registro y comunicación: empleo de las nuevas tecnologías y herramientas para documentar los posesos de investigación y los productos.**

# **Representación Gráfica:**

- Observación: dibujo de observación y procedimientos para un correcto análisis formal.
- **Composición: composición, formato y encuadre.**
- **Representación del espacio: dimensiones, perspectiva, posición y espacio. Análisis geométricos y dimensionales.**
- **Escala y proporción.**
- **Dibujo de objetos.**
- **La interpretación: el dibujo como proyecto y el proceso gráfico.**
- Apuntes: figura y espacio y control de la perspectiva.

# **Metodología del proyecto:**

- Diseño como concepto, como práctica y como proceso.
- Concepto de metodología del diseño. Diferentes metodologías del diseño, comparativa.
- Concepto de diseñador y de semiótica.
- Pensar en imágenes, señales y palabras.
- **El proceso proyectual: fases y aplicación según el encargo.**
- Concepto de *brief*, target, investigación, ideación, prototipado, selección, implementación y feedback.
- **Nociones básicas para la presentación de productos y defensa de estos.**
- Pensamiento crítico y divergente: en que consiste y cómo fomentarlo.
- **Nuevas metodologías del siglo XXI.**

# **Historia de las Artes y del Diseño Contemporáneo:**

- Los orígenes del diseño industrial y la renovación de las artes decorativas.
- **La contribución de las vanguardias artísticas al diseño como método.**
- **La cultura del diseño a partir de 1945.**
- **Influencia del arte actual en las últimas tendencias del diseño contemporáneo.**

# **Cultura del diseño:**

- Simbiosis y transversalidad entre arte-diseño-artesanía.

- Teoría de la forma y estética.
- **Fundamentos de antropología y del patrimonio inmaterial aplicados a los fenómenos y competencias del diseño actual.**
- Fundamentos de sociología y cultura del consumo.
- **El diseño en la sociedad y cultura contemporánea. Conceptos de información y comunicación en el ámbito global del diseño.**
- **Multiculturalidad y contextos del diseño: interacciones global-local.**
- **Función práctica y función estética.**
- Ética y responsabilidad social del diseñador.
- Diseños representativos en el mundo contemporáneo: ejemplos de maestros del diseño y sus aportaciones más importantes.

# <span id="page-26-0"></span>**METODOLOGÍA:**

La situación de aprendizaje planteada se desarrolla mediante una metodología basada en el Aprendizaje Basado en Proyectos (ABP) ya que esta permite realizar un aprendizaje más significativo e integrado y es ideal para desarrollar la transversalidad de los contenidos de las diferentes asignaturas, relacionándolos y empleándolos hacia un mismo fin.

El ABP es una metodología que se basa en la resolución de problemas reales, involucrando al alumnado en temas que despierten su interés, realizando un trabajo mucho más autónomo haciéndoles responsables de su propio aprendizaje (Grant, 2002). El ABP no debe consistir en una actividad suplementaria, sino que debe ser la base del aprendizaje y adquisición de los contenidos curriculares (Bell, 2010). En él, los proyectos tienen que ser diseñados para que los estudiantes adquieran los contenidos curriculares de forma integrada y práctica, en contraposición con las situaciones de aprendizaje convencionales que dan al alumno la información de forma aislada y descontextualizada.

Otro de los aspectos fundamentales del ABP es el trabajo cooperativo, mediante el cual los alumnos refuerzan sus capacidades sociales y su espíritu autocrítico. Los estudiantes deben ser capaces de desarrollar el trabajo de forma colaborativa, planificando y decidiendo diferentes aspectos del proyecto junto a sus compañeros con los cuales intercambian ideas, debaten y acuerdan decisiones, generando así interdependencia positiva apoyándose y ayudándose mutuamente gracias a un objetivo común: la creación de un museo virtual sobre la ciudad de Burgos y su patrimonio.

Para conseguir este objetivo común, cumpliendo también con todos los objetivos y competencias específicas de cada asignatura; el proyecto se desarrolla mediante diferentes actividades que son agrupadas en varias fases siguiendo la taxonomía de Bloom y sus revisiones para llegar al nivel más elevado de adquisición de las competencias. Para ello, las clases teóricas tradicionales se verán minimizadas lo máximo posible, dando prioridad al desarrollo del aprendizaje cooperativo.

La Taxonomía de Bloom en su más reciente revisión por Churches (2009) divide el aprendizaje en seis niveles (figura 7), de tal forma que cuando el alumno termina el proceso de aprendizaje en el que se encuentra, y alcanza el nivel más elevado, es capaz de crear algo propio con una mayor o menos complejidad dependiendo de su capacidad individual y dificultades de aprendizaje. La pedagogía del siglo XXI se enfoca en traspasar a los estudiantes desde las Habilidades de Pensamiento de Orden Inferior (LOTS) a las de Orden Superior (HOTS), buscando con ello la creación y la innovación.

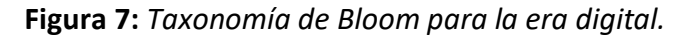

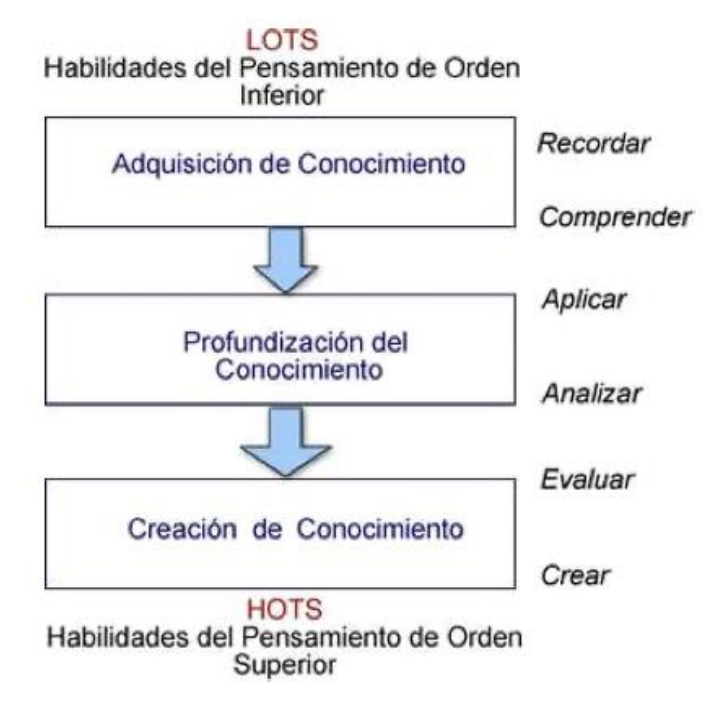

*Fuente:* http://www.eduteka.org/TaxonomiaBloomDigital.php

Poniendo en práctica esta clasificación, la finalidad de este proyecto es la creación de un diseño propio por parte de cada grupo, consiguiendo así alcanzar en cada uno de ellos el nivel más elevado de conocimiento dentro de las posibilidades determinadas de cada grupo mediante la finalización del proyecto con la creación de una figura propia diseñada por cada grupo. Para que este fin se pueda llevar a cabo por todos los grupos, es necesaria una **fase previa (fase 0)** donde el profesorado organizará y diseñara todas las actividades que los alumnos deben realizar para lograr la creación del museo virtual sobre la ciudad de Burgos y su patrimonio y su implementación durante la Noche Blanca<sup>5</sup>, desarrollando diferentes opciones para adaptar este a las diferentes características de los grupos formados.

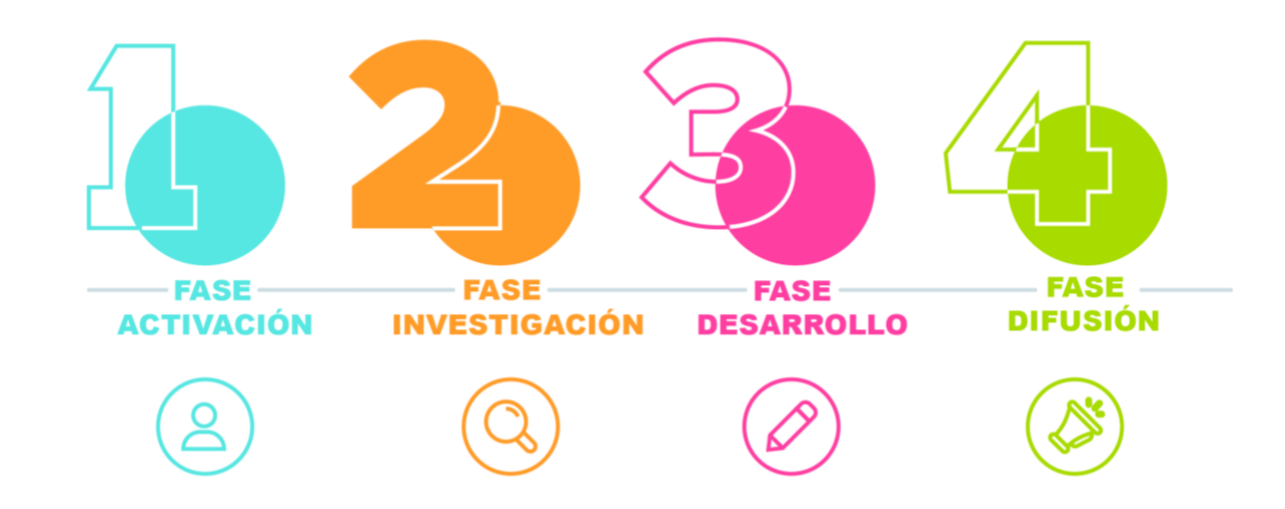

**Figura 8:** *Desarrollo de las fases del proyecto.*

*Fuente***:** creación propia.

Teniendo en cuenta esto, se iniciará el proyecto con una breve **fase de activación (Fase 1)**, donde se explica el proyecto al alumnado y se crean los grupos de trabajo. Durante esta fase, los alumnos conocerán los conceptos e ideas sobre los que van a tener que trabajar en las próximas semanas, tendrán a su disposición distintas soluciones planteadas y llevadas a cabo

<sup>5</sup> Noche Blanca: es una iniciativa cultural gratuita y abierta a todos los ciudadanos creada en París en 2002 que se extendió a otras ciudades por su gras éxito.

por el profesorado a modo de ejemplo del trabajo que ellos deben realizar, conocerán que es "la Noche Blanca Burgalesa" y descubrirán como son los museos virtuales y cómo pueden aplicar la tecnología de la RA en sus proyectos como medio comunicativo.

Una vez que los alumnos conocen en que consiste el proyecto, este se inicia siguiendo el siguiente esquema:

- **Fase de investigación (fase 2)**. En ella, los alumnos realizaran una pequeña investigación sobre la ciudad de Burgos y su cultura y tradiciones, para buscar el tema principal o concepto sobre el que van a realizar su propuesta. Cada alumno desarrolla este proceso de investigación de forma personal empleando para ello un sketchbook, en el cual irán plasmando sus ideas y el proceso del proyecto de forma individual.
	- o Actividad A01: (ver más detallada en el anexo 1) Los alumnos deben presentar de manera individual un moodboard que resuma todo su proceso de investigación, y las decisiones tomadas por el grupo en cuanto al objeto que se va a representar, formas, colores y otras cuestiones necesarias.
- **Fase de desarrollo (fase 3)**. En esta fase, se desarrollar diferentes actividades para ir adquiriendo los contenidos y destrezas de cada una de las asignaturas involucradas:
	- o Actividad A02 (ver anexo 1). En primer lugar, cada alumno crea una serie de bocetos o croquis acerca de la figura que han elegido representar en su proyecto. Se pueden emplear diferentes recursos para ayudarse a plasmar la idea como recortes de imágenes o de otros trabajos parecidos al que se está planteando, anotaciones o esquemas de representación… cada alumno debe realizar en su skechtbook al menos cinco bocetos, que pondrán en común con los demás integrantes del grupo para elegir cuál de todas las opciones es la más válida y viable para su elaboración. Esta decisión se tomará de forma consensuada por todos los miembros del grupo, guiados y ayudados por el profesorado. Para este primer apartado de la fase de desarrollo no existe una actividad entregable como tal, sino que se evaluará a cada alumno de forma individual por medio del cuaderno de trabajo. Una vez seleccionado el boceto sobre el que se va a trabajar, se debe entregar la actividad, que consiste en la

digitalización de este boceto, acompañándolo de sus vistas principales (alzado planta y perfil) acotadas para dar la mayor información posible que podamos necesitar posteriormente en su modelado.

o Actividad A03 (ver anexo I): Ya digitalizado el boceto junto con la información más relevante del diseño, se comienza con el modelado y diseño 3D. Para esta actividad se empleará la aplicación de diseño CAD 3D Rhinoceros (ver anexo III). Se elige esta opción, porque durante el primer semestre de curso los alumnos ya han estudiado su interfaz en la asignatura de Geometría Descriptiva y conocen su funcionamiento, pero podría ser adaptado a cualquier otra aplicación de diseño CAD 3D con la que se quisiera trabajar (existen muchas opciones y cualquiera que nos permita elaborar el modelado de la pieza y su exportación en el formato adecuado para su implementación en RA es adecuado para esta actividad). En caso de que el objeto tridimensional vaya a realizar algún tipo de movimiento animado o vaya acompañado de algún otro objeto o contexto específico, es en esta actividad donde se deben realizar todas estas propuestas.

A continuación, se destina un par de horas lectivas a la explicación de la realidad aumentada y de su utilidad dentro del arte y del diseño, y de cuáles son las principales herramientas empleadas para los diferentes ámbitos o usos determinados. Se plantea cuál es la herramienta que se va a usar en el proyecto, y se lleva a cabo una primera toma de contacto con ella (manejo, usos, instalación/licencia del programa). También se trabaja en estas sesiones con el concepto de museo virtual, empleando la tecnología de RA como recurso dentro de los museos más vanguardistas, creando así un gran atractivo para el público, y la relevancia que tendría poder crear este tipo de exposición con las figuras y elementos más representativos de nuestra ciudad para así darlas a conocer y difundirlas de una manera innovadora y tecnológica.

- Fase de difusión (fase 4): En ella los alumnos trabajan todos los aspectos que tienen que ver con la exposición del museo virtual para su implantación en la ciudad durante la Noche Blanca 2024. Esta fase se divide en dos actividades:
	- o Actividad A04: donde los alumnos mediante la aplicación de realidad aumentada Augment (Anexo IV) crearán sus cuentas y cargarán sus diseños

para la consecución de los QR que servirán de elemento de enlace a la experiencia aumentada de sus objetos.

- o Actividad A05: esta actividad está destinada a la obtención de la cartelería y los elementos gráficos que formarán la exposición, y que se instalarán en la ciudad para su Noche Blanca. Cada grupo realizará una propuesta, que deberá ser expuesta al resto de los participantes del proyecto para realizar una votación y elegir así la opción más idónea y que más se ajuste a los requisitos del museo virtual.
- **Fase de evaluación (fase 5):** donde el profesorado de forma conjunta evaluará el trabajo desarrollado tanto de forma grupal como de forma individual. Cada una de las actividades entregadas será evaluada por el profesorado responsable de ellas, y estas tendrán una puntuación dentro del proyecto, pero también se evalúa el trabajo del alumnado de forma individual gracias a los cuadernos de trabajo y las autoevaluaciones que los alumnos han desarrollado durante la fase de desarrollo. Además, el profesorado también tendrá que realizar una autoevaluación para reflexionar acerca de su trabajo en el proyecto (esto se desarrollará de forma más extendida más adelante en el apartado de evaluación del proyecto)

### <span id="page-31-0"></span>**ENTORNO Y RECURSOS NECESARIOS:**

El entorno debe ser un lugar de aprendizaje activo, donde los alumnos puedan dar rienda suelta a la creatividad interactuando con la tecnología, con ayuda de un mobiliario versátil que permita a los alumnos trabajar de forma grupal y al profesor interactuar con cada uno de los grupos siendo su guía durante el proceso formativo. Por ello, se asignará como aula para este proyecto uno de los espacios multifuncionales de los que la Escuela de Artes de Burgos tiene a su disposición.

Los recursos necesarios para desarrollar el proyecto planteado están en su mayoría disponibles en el centro para su uso, aunque los alumnos deben también aportar algunos de estos:

#### Materiales aportados por el centro:

Red wifi accesible para todos los alumnos.

- Ordenadores y medios informáticos necesarios (escáner, impresora, proyector, softwares adecuados)
- Software de modelado 3D: Rhinoceros (anexo 3).
- Material didáctico proporcionado por los profesores encargados de cada una de las fases del proyecto.
- APP de realidad aumentada: Augment (anexo 4).
- Impresión de cartelería, cartón-pluma, plastificadora y otros elementos necesarios para generar el material que se instalará para la exposición en la Noche Blanca.

# Materiales aportados por los alumnos:

- Sketchbook propio de cada alumno donde plasmar el proceso creativo y el desarrollo del proyecto de forma individualizada.
- Materiales complementarios para las diferentes actividades como: tijeras, pegamento, recortables, elementos de dibujo…
- Ordenador personal equipado con el software adecuado (este es optativo, en preferencia del alumno a emplear su ordenador personal o el ordenador disponible en el aula de trabajo).
- Smartphone o dispositivo móvil con cámara.
- APP Augment instalada en el dispositivo móvil para la visualización de la experiencia.

# <span id="page-32-0"></span>**TEMPORALIZACIÓN Y SECUENCIACIÓN METODOLOGICA:**

**Tabla 3:** *Planificación y asignación de profesorado responsable de cada actividad.*

| <b>ACTIVIDADES</b>                              | <b>N.º DE SESIONES</b> | <b>PROFESORADO RESP.</b> |  |  |
|-------------------------------------------------|------------------------|--------------------------|--|--|
| -Descripción del proyecto                       |                        |                          |  |  |
| -Formación de los grupos                        | 6                      | <b>TODOS</b>             |  |  |
| -Breve introducción sobre museos virtuales<br>v |                        |                          |  |  |
| Realidad Aumentada.                             |                        |                          |  |  |
| -Búsqueda de información                        |                        |                          |  |  |
| -Investigación personal en skechtbook           | 6                      | Metodología del          |  |  |
| -Elección de la temática                        |                        | Proyecto                 |  |  |
| -Creación de <i>moodboard</i>                   |                        |                          |  |  |
| -Planificación del trabajo                      |                        |                          |  |  |
| Entrega de la actividad A01.                    |                        |                          |  |  |
| -Desarrollo de bocetos iniciales.               |                        |                          |  |  |
| -Puesta en común de bocetos creados.            | 12                     | Representación           |  |  |
| -Selección del boceto a realizar.               |                        | Gráfica                  |  |  |
| -Digitalización del boceto                      |                        |                          |  |  |
| Entrega de la actividad A02.                    |                        |                          |  |  |
| -Modelado tridimensional de la pieza.           |                        |                          |  |  |
| -Aplicación de materiales y luces.              |                        |                          |  |  |

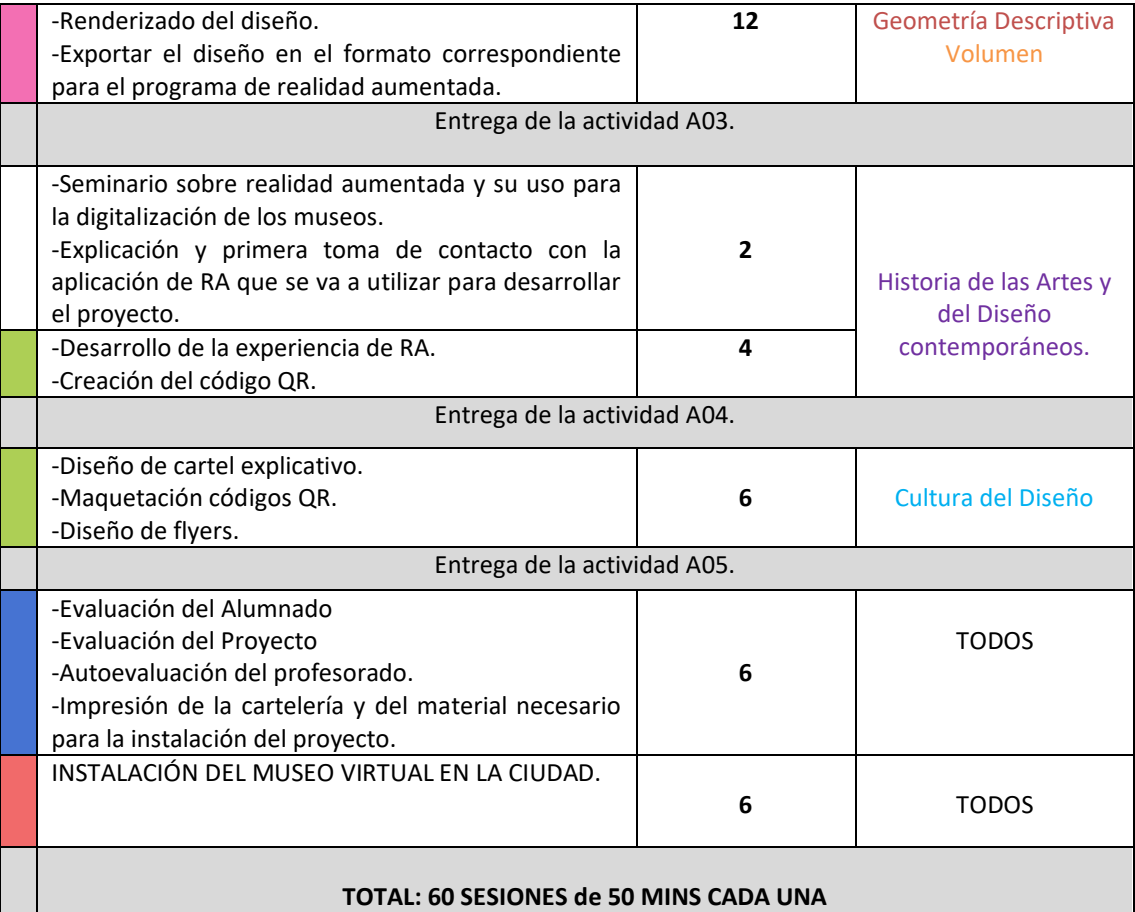

*Fuente:* Creación propia.

La figura 8 muestra el cronograma seguido a lo largo del proyecto, junto con las entregas que los alumnos deben realizar a lo largo de este. En ella podemos observar la duración de las diferentes fases del proyecto, además de la fecha en la que se realizará la instalación de la exposición.

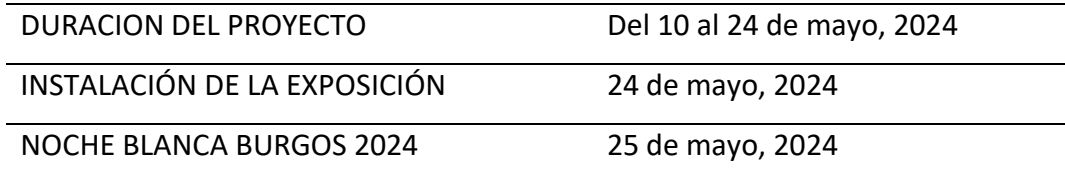

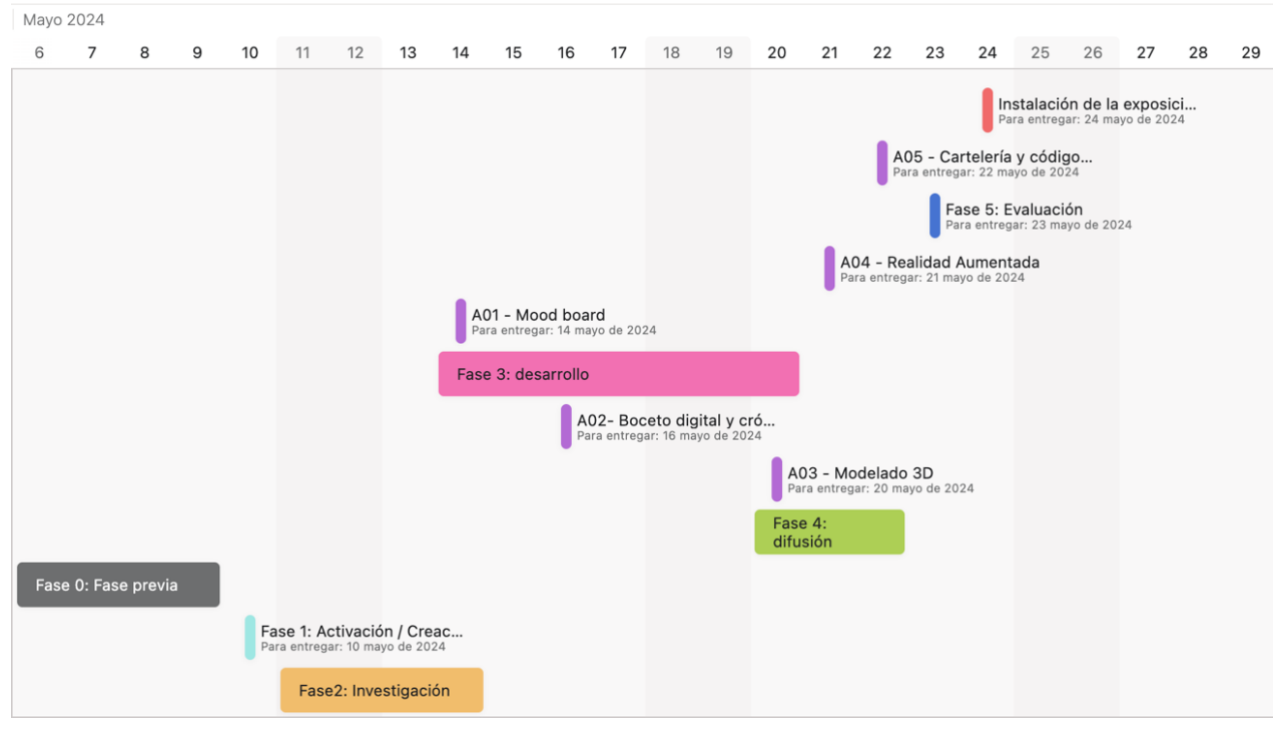

**Figura 8:** *Fases del proyecto y fechas de entregas de las actividades.* 

*Fuente:* Creación Propia a través de la app Asana.

# <span id="page-34-0"></span>**EVALUACIÓN:**

La evaluación se realizará de tres maneras diferentes:

- Evaluando al alumnado por medio de la valoración de las competencias transversales empleando para ello una rúbrica previamente diseñada, (Anexo II) y la valoración de las competencias específicas de cada asignatura que son realizadas por medio de la evaluación de las actividades entregadas a lo largo del proyecto, así de la valoración del resultado/producto final.
- Evaluando la tarea y el desempeño realizado por cada uno de los profesores involucrados en el proyecto a través de un cuestionario de autoevaluación.
- Evaluando el propio proyecto de innovación que se propone por medio de una coevaluación tanto de los grupos de trabajo del aula como de los profesores involucrados.

# <span id="page-35-0"></span>**Evaluación del alumnado:**

Una vez finalizado el proyecto el profesorado evaluará tanto a los alumnos individualmente como su trabajo en equipo. Para ello, se realiza una diferenciación entre las competencias transversales y las competencias especificas:

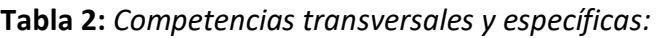

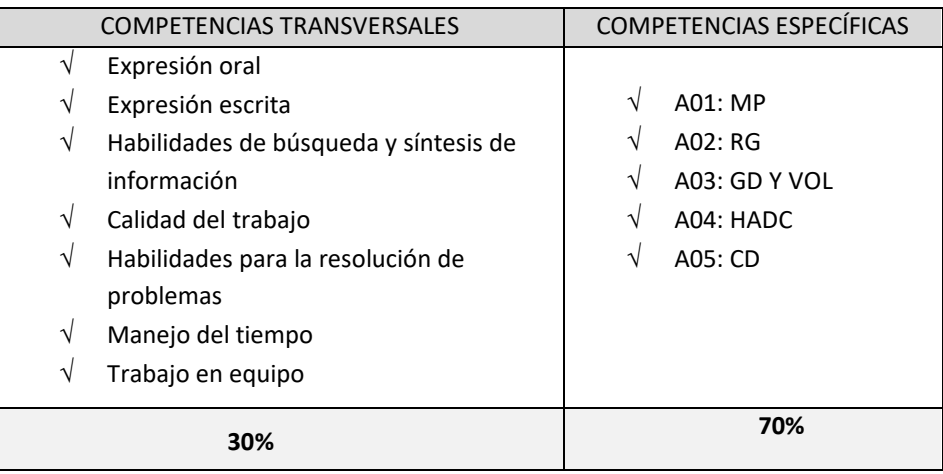

*Fuente*: creación propia.

Las competencias específicas serán evaluadas por cada uno de los profesores asignados a cada una de las entregas, en las cuales se han establecido unas competencias que el alumno adquiere con el desarrollo de dicha actividad. Las competencias transversales serán evaluadas por el profesorado en conjunto con una puntuación del 30% en el proyecto. La evaluación de estas se desarrollará en base a una rúbrica previamente creada por el consenso de todo el profesorado involucrado en el proyecto, por medio de una observación sistematizada del trabajo en el aula de los alumnos, para que así esta sea más sencilla y efectiva (ver anexo 2).

Los instrumentos de evaluación que se emplean para la evaluación del alumnado son los siguientes:

- Rubrica de evaluación de las competencias transversales (anexo 2)
- Cuaderno de trabajo del alumno o Skechtbook: se trata de un cuaderno "artístico" de clase donde los alumnos recogen los trabajos realizados en un formato determinado para ilustrar el progreso de este en su aprendizaje. En él se recoge no solo las

actividades de las que se compone el proyecto, sino sus habilidades, pensamientos, ideas, aportaciones etc.

- Cuaderno del profesor: en él se registra de forma individualizada algunos aspectos como la asistencia, puntualidad, cualidades del alumnado, destrezas…

# <span id="page-36-0"></span>**Evaluación del profesorado:**

Empleando la encuesta como instrumento para reflexionar acerca del trabajo desempeñado y su participación e implicación real en el proyecto, se ha diseñado un cuestionario que se realizará a través de Google Forms [\(enlace\)](https://docs.google.com/forms/d/1VaUtp6kHfXfCKlVqwsBufiY9oR7Ax2sr9dGLsw-NBwI/edit) y trata los siguientes puntos:

- Logo de los contenidos de cada asignatura
- Realización de todas las actividades sin problemáticas ni complicaciones.
- Nivel de consecución de un buen ambiente de trabajo cooperativo dentro del aula.
- Conexión entre el proyecto planteado y el alumnado que lo realiza.
- Previsión del uso de la tecnología de RA en futuros proyectos de los estudiantes.

# <span id="page-36-1"></span>**Evaluación del proyecto de innovación:**

Para esta, se llevará a cabo una evaluación compartida entre el alumnado y el profesorado involucrado en este proyecto, consiguiendo así obtener información clave sobre si el proyecto ha sido interesante y útil para ambas partes.

El alumnado desarrollará esta evaluación de forma grupal (coevaluación) mientras que el profesorado lo hará de forma individual.

<span id="page-36-2"></span>Para esta evaluación compartida, se diseña un cuestionario *ad hoc* mediante la plataforma Google Forms [\(enlace\)](https://docs.google.com/forms/d/e/1FAIpQLSd3Hu5EC6FhBb4FuhYRbR_7BHLCUVA_0pY4IaxZBGtJBMPPlQ/viewform?usp=sf_link), donde se tratan cuestiones que tienen que ver con la utilidad del proyecto y su aprendizaje, la dificultad y obstáculos encontrados, los aspectos a mejorar y una valoración general del proyecto, y que será cumplimentado del mismo modo por cada uno de los grupos de alumnos y por todo el profesorado involucrado.

#### **CONCLUSIÓN:**

Tras la propuesta de intervención planteada, a continuación, se exponen las conclusiones después de estudiar el empleo de la realidad aumentada como recurso educativo para las enseñanzas de diseño en base a los objetivos previamente planteados.

Como hemos podido conocer en los apartados anteriores, la realidad aumentada es un recurso innovador dentro de la enseñanza, que sirve para motivar y estimular la creatividad y la innovación de nuestros alumnos. Además, podemos observar a través del marco teórico desarrollado, que la realidad aumentada sirve como estímulo para ayudar a la mejora y el desarrollo tanto de la inteligencia espacial de los estudiantes, como se la comprensión del diseño tridimensional.

En primer lugar, es innegable la importancia de las TICS dentro de los centros formativos en la última década, y por lo tanto también dentro de la formación al profesorado, siendo estos el inicio del cambio de era hacia el que la educación se está dirigiendo. Si el profesorado no presta especial atención en el conocimiento y la formación en estas nuevas tecnologías, los procesos de aprendizaje que estos realicen dentro de su aula pronto se quedarán obsoletos.

Cada vez es más difícil captar la atención de nuestro alumnado, el cual se encuentra expuesto en todo momento a estímulos externos a través de su dispositivo móvil; y que encuentra mucho más interesante todo aquello que recibe a través de una pantalla. Por este motivo, la realidad aumentada es una estrategia muy eficaz para mejorar la calidad y la atención del alumnado en su aprendizaje.

Para concluir, la propuesta de intervención en el aula anteriormente planteada, además de ser una opción viable como futuro proyecto dentro de las enseñanzas superiores de diseño, además juega con un factor muy favorable, y es que tanto el Ayuntamiento de Burgos , como la Universidad de Burgos, presentan un gran interés por proyectos de innovación tecnológicos, siendo un punto de referencia en el mapa respecto a ellos, ya que el pasado mes de octubre 2022, la ciudad se hizo con el galardón al Mejor Proyecto de Realidad Virtual de la XIV edición de premios e-volución, organizados por el Norte de Castilla, que tienen como objetivo el reconocimiento de las labores y de los proyectos tecnológicos destinados a la mejora de las diferentes áreas del sector empresarial y del conocimiento (UBU, 2022).

### <span id="page-38-0"></span>**REFERENCIAS BIBLIOGRÁFICAS:**

- Acuña, M. (2018). *STEAM: Modelo educativo para aprender creando.* Evirtualplus.com
- Akçayır, M. y Akçayır, G. (2017). Advantages and challenges associated with augmented reality for education: a systematic review of the literature. *Educational Research Review*, *20*, 1-11. Disponible en: http://dx.doi. org/10.1016/j.edurev.2016.11.002
- Akcayir, M., Akcayir, G., Pektas, H. M., & Ocak, M. A. (2016). Augmented Reality in Science Laboratories: The Effects of Augmented Reality on University Students' Laboratory Skills and Attitudes toward Science Laboratories. *Computers in Human Behavior, 57*, 334-342.
- Avendaño, V. C., Chao, M. M. & Mercado, O. (2012). La gestión del conocimiento en ambientes de aprendizaje que incorporan la realidad aumentada: el caso de la Universidad Virtual del Estado de Guanajuato en el nivel Bachillerato. *Revista educación y futuro digital, 2*, 51-67.
- Ayerbe, C., Lazaric, N., Callois, M., & Mitkova, L. (2014). The new challenges of organizing intellectual property in complex industries: A discussion based on the case of Thales. Technovation, 34(4), 232–241. Disponible en: <https://doi.org/10.1016/j.technovation.2014.01.001>
- Barba, R., Yasaca, S. & Manosalvas, C. (2015). Impacto de la realidad aumentada móvil en el proceso enseñanza-aprendizaje de estudiantes universitarios del área de medicina. *Investigar con y para la Sociedad, 3*, 1411-1420.
- Barroso Osuna, J. M., Cabero Almenara, J., García Jiménez, F., Calle Cardoso, F. M., Gallego Pérez, Ó., & Casado Parada, I. (2017). Diseño, producción, evaluación y utilización educativa de la realidad aumentada.
- Bello, C. R. (2017). La realidad aumentada: lo que debemos conocer. *Tecnología Investigación y Academia, 5(*2), 257-261.
- Cabero almenara, J., de la Horra Villacé, I & Sánchez Bolado, J. (2018). *La realidad aumentada como herramienta educativa*. Ediciones Paraninfo, SA.
- Cabero Almenara, J., Valencia-Ortiz, R. y Llorente-Cejudo, C. (2022). Ecosistema de tecnologías emergentes: realidad aumentada, virtual y mixta. *Tecnología, Ciencia y Educación, 23*, 7-22. Disponible en: <https://doi.org/10.51302/tce.2022.1148>
- Carroll, J. B. (1993) Human cognitive abilities: A survey of factor analytic studies. New York*: Cambridge University Press.*
- Carozza, L., Tingdahi, D., Bosche, F. & Gool, L. (2014). Markerless Vision-Based Augmented Reality for Urban Planning. *Computer-Aided Civil and Infrastructure Engineering, 29*(1), 2- 17.
- Cantillana, C. y Vázquez, A. (2001). El espacio en diédrico. Manual de prácticas para el desarrollo de la visión espacial. *Revista de Enseñanza Universitaria 18*, 91-95.
- Castro-García, M. (2011). Realidad aumentada aplicada al patrimonio histórico molinar. Virtual Archaeology Review, 2(3), 83–86. Disponible en: http://varjournal.es/doc/varj02\_003\_25.pdf
- Chandrasekera, T. y Yoon, S. Y. (2018). Augmented Reality, Virtual Reality and Their Effect on Learning Style in the Creative Design Process. *Design and Technology Edu- cation, 23*(1).
- Chiang, T. H. C., Yang, S. J., y Hwang, G. J. (2014). An augmented reality-based mobile learning system to improve students' learning achievements and motivations in natural science inquiry activities. *Educational Technology y Society, 17(*4), 352-365.
- De la Torre Cantero, J., Martin-Dorta, N., Saorin Pérez, J. L., Carbonell Carrera, C., & Contero González, M. (2013). Ubiquitous Learning Environment with Augmented Reality and Tablets to Stimulate Comprehension of the Tridimentional Space. *RED- Revista de educación a distancia*, (37). Disponible en: https://revistas.um.es/red/article/view/234041
- Di Serio, Á., Ibáñez, M.B. y KlooS, C.D. (2013). Impact of an augmented reality system
- on students' motivation for a visual art course*. Computers y Education, 68,* 586-596.
- Fritz, F., Susperregui, a, & Linaza, M. (2005). Enhancing cultural tourism experiences with augmented reality technologies. *The 6th International Symposium on Virtual Reality Archaeology and Cultural Heritage VAST,* 20–21. Disponible en: http://public- repository.epochnet.org/publications/VAST2005/shortpapers/short2005.pdf
- Gacto, M. y Albaladejo, J. J. (2014). Reflexiones sobre la docencia del dibujo técnico en los niveles de Bachillerato: una propuesta metodológica basada en el Aprendizaje Cooperativo y las Nuevas Tecnologías. *El Artista,* (11) 88-112.
- Gardner, H. (1984). Estructuras de la mente. La teoría de las inteligencias múltiples. *Harper Collins Publisher Inc,* Nueva York.
- García-Almiñana, D., & Amante García, B. (2006). Algunas experiencias de aplicación del aprendizaje cooperativo y del aprendizaje basado en proyectos. *In I Jornadas de Innovación Educativa.* Escuela Politécnica Superior de Zamora.
- INTEF: Instituto Nacional de Tecnologías Educativas y de Formación del profesorado. Departamento de Proyectos Europeos (2017). *Resumen Informe Horizon. Edición 2017- Educación Primaria y Secundaria.*
- Jaramillo, A. M., Silva, G. J., Adarve, C. A., Velasquez, S. M., Paramo, C. A., & Gomez, l. L. (2018). Aplicaciones de Realidad Aumentada en educación para mejorar los procesos de enseñanza–aprendizaje: una revisión sistemática. *Revista Espacios, 39*(49).
- Ko, Ch-H., Chang, T., Chen, Y. y Hua, L. (2011). The Application of Augmented Reality to Design Education. En M. Chang, W-Y. Hwang, M-P. Chen y W. Muller (Eds*.), Edutainment Technologies. Educational Games and Virtual Reality/ Augmented Reality Applications* (pp. 20-24). Heidelberg-Berlin: Springer.
- Kysela, J., & Štorková, P. (2015). Using Augmented Reality as a Medium for Teaching History and Tourism. *Procedia- Social and Behavioral Sciences, 174*, 926–931. Disponible en: <https://doi.org/10.1016/J.SBSPRO.2015.01.713>
- López-Cortés, F., Ravanal Moreno, E., Palmas-Rojas, C. y Merino Rubilar, C. (2021). Niveles de representación externa de estudiantes de educación secundaria acerca de la división celular mitótica: una experiencia con realidad aumentada. *Pixel-Bit. Revista de Medios y Educación*, *62*, 7-37. Disponible en:<https://doi.org/10.12795/pixelbit.84491>
- López-Boch, M. A., Pérez, Á. S., Pérez, P. J. A., Martín, M. J. H., Tovar, C. B., & Guillén, D. Z. (2011). Las actuales enseñanzas de artes plásticas y diseño. Ministerio de Educación.
- Liu, T. Y. (2009). A context-aware ubiquitous learning environment for language listening and speaking. Journal of Computer Assisted Learning, 25, 515-527.
- Marín Díaz, V. y Muñoz Asencio, V. P. (2018). Trabajar el cuerpo humano con realidad aumentada en educación infantil. *Tecnología, Ciencia y Educación*, *9*, 148-158. Disponible en: https:// doi.org/10.51302/tce.2018.177
- Maquilón Sánchez, J. J., Mirete Ruiz, A. B., & Avilés Olmos, M. (2017). La Realidad Aumentada (RA). Recursos y propuestas para la innovación educativa. *Revista Electrónica Interuniversitaria de Formación del Profesorado, 20*(2), 183–204. Disponible en: <https://doi.org/10.6018/reifop/20.2.290971>
- Micolta, R., & Maritza, B. (2022). Evaluación de las principales herramientas de realidad aumentada para el desarrollo de una aplicación en la industria de la moda (Doctoral dissertation, Ecuador-Pucese-Escuela de Sistemas y Computación).
- Milgram, P., Takemura, H., Utsumi, A. & Kishino, F. (1995). Augmented reality: a class of displays on the reality-cirtuality continuum. *Telemanipulator and Telepresence Technologies. 2351.* (282-292). Disponible en:<https://doi.org/10.1117/12.197321>

41

- Mullen, T. (2012) *Realidad Aumentada. Crea tus propias aplicaciones.* Anaya.
- Muñoz, A., Ortega, A., Rodríguez, A., Carrillo, A., Ortiz, C. y López, C. (2016). Recursos educativos aumentados una oportunidad para la inclusión. Cartagena de Indias: *Sello Editorial Tecnológico Comfenalco.*
- Morelli, R. D. (2009). Prototipos Rápidos y Reflexión Crítica como herramientas para enseñar el diseño Cad 3D-2D. In *GRAPHICA 2009:"XIX Simposio Nacional de Geometría Descriptiva y Diseño Técnico y VIII International Conference on Graphics Engineering for Artes and Design". Bauru, SP, Brasil. Actas del Congreso (ISSN 2175-2036).*
- Noh, Z., Sunar, M. S. & Pan, Z. (2009). A review on augmenteted reality for visual heritage system. *Lecture notes in Computer Science (including Subseries Lecture Noter in Artificial Intelligente and lecture notes in Bioinformatics), 5670 LNCS.* (50-61).
- Pasareti, O., Hajdin, H., Matusaka, T., Jambori, A., Molnar, I., & Tucsanyi-Szabo, M. (2011). Augmented Reality in education. INFODIDACT 2011 *Informatika Szakmodszertani Konferencia.* Disponible en: [http://people.inf.elte.hu/tomintt/infodidact\\_2011.pdf.](http://people.inf.elte.hu/tomintt/infodidact_2011.pdf)
- Pérez, M. T., Serrano, M., Días, M. C., Jover, R. T., Sentara, I. (2002). El desarrollo de la percepción espacial en la formación de los alumnos de estudios técnicos universitarios. *Ponencia presentada en XIV Congreso Internaciones de Ingeniería Gráfica*. Santander.
- PINO, M. T. DEL. (2012). CÓRDOBA ROMANA: UN EJEMPLO DEL USO DE REALIDAD AUMENTADA APLICADA A LA ARQUEOLOGÍA. Actas Del II Congreso Internacional Ciudades Históricas Patrimonio Mundial, 684–695.
- Redondo, E., Sánchez, A. & Moya, J. (2012). La ciudad como aula digital. Enseñando urbanismo y arquitectura mediante mobile learning y la realidad aumentada. Un estudio

de viabilidad y de caso. *Ace: Architecture, City and Environment, 7*(19). DOI: <https://doi.org/10.5821/ace.v7i19.2560>

- Rico, M., J. Coppens, P. Ferreira, H. Sánchez, H. y J. E. Agudo, Everything Matters: Development of Cross-Curricular Competences in Engineering Through Web 2.0 Social Objects, In Ubiquitous and Mobile Learning in the Digital Age by D. G. Sampson, P. Isaias, D. Ifenthaler, y J. M. Spector (Eds.), pp 139-157, Springer, Nueva York, Estados Unidos (2013).
- Robert McNeel, & Associates. (2012). Rhinoceros 5 manual del usuario. Seattle, WA. <http://www.rhino3d.com/es/download>
- Ruiz, D. (2011). La Realidad Aumentada y su dimensión en el arte: la obra aumentada. Arte y Políticas de Identidad, 5, 129-144.
- Ruíz Torres, D. (2013). *La realidad aumentada y su aplicación en el patrimonio cultural.* Ediciones Trea.
- Rodríguez, M. (2013). Experimentando la realidad aumentada. Integrando tecnología en el salón de clase. Disponible en: [http://mbintegrandotecnologia.blogspot.com.es](http://mbintegrandotecnologia.blogspot.com.es/)
- Saorín, J.L., Meier, C., de la Torre-Cantero, J., Carbonell-Carrera, C., Melián Díaz, D. y Bonnet de León, A. (2017). Competencia digital: su relación con el uso y manejo de modelos 3D tridimensionales digitales e impresos en 3d. *Esmetic Revista de Educación Mediática y TIC 6* (2), 27-46.
- Salinas, D. (2002). *¡Mañana examen!! La evaluación: entre la teoría y la realidad.* Barcelona: Graó.
- Tecnológico de Monterrey (2015). *Reporte EduTrends. Radar de Innovación Educativa 2015.* Monterrey: Tecnológico de Monterrey.
- Telefónica, F. (2011). Realidad Aumentada: una nueva lente para ver el mundo. Fundación Telefónica.
- Tsai, M., Liu, P. & Yau, J. (2013). Using electronic maps and augmented reality based training materials as escape guidelines for nuclear accidents: An explorative case study in Taiwan*. British Journal of Educational Technology, 44*(1), E18-E21.
- Van der Linde, G. (2007). ¿ Por qué es importante la interdisciplinariedad en la educación superior*?. Cuaderno de pedagogía universitaria, 4(*8), 11-12.
- Westerfield, G., Mitrovic, A., & Billinghurst, M. (2015). Intelligent Augmented Reality Training for Motherboard Assembly. *International Journal of Artificial Intelligence in Education, 25*(1), 157–172. Disponible en:<https://doi.org/10.1007/s40593-014-0032-x>
- Wolf, E. (1980). Relación de parentesco, de amistad y de patronazgo en las sociedades complejas. *Antropología social de las sociedades complejas,* 19-39.
- Zamar, M. D. G., & Segura, E. A. (2020). La Realidad Aumentada como recurso creativo en la educación: Una revisión global. Creatividad y sociedad: revista de la Asociación para la Creatividad, (32), 164-190

### <span id="page-45-0"></span>**REFERENCIAS LEGISLATIVAS:**

- Decreto por el que se establece el plan de estudios de las especialidades de Gráfico, Interiores, Moda y Producto de las enseñanzas artísticas superiores de Grado en Diseño de la Comunidad de Castilla y León. (Decreto 3/2012, 19 de enero). Boletín Oficial del Estado núm. 36, 2012, 11 de febrero. Referencia: BOE-A-2012-2076.
- Decreto por el que se regulan los derechos y deberes de los alumnos y la participación y los compromisos de las familias en el proceso educativo, y se establecen las normas de convivencia y disciplina en los Centros Educativos de Castilla y León. (Decreto 51/2007, 17 de mayo). Boletín Oficial de Castilla y León, núm. 99, 2007, 23 de mayo.
- Decreto por el que se establece el marco de gobierno y autonomía de los centros docentes sostenidos con fondos públicos que impartan enseñanzas no universitarias en la Comunidad de Castilla y León. (Decreto 23/2014, 12 de junio). Boletín Oficial de Castilla y León, núm. 112, 2014, 16 de junio. Referencia: BOCYL-D-13062014-2
- Decreto por el que se aprueba el Reglamento Orgánico de los centros que imparten Enseñanzas Escolares se Régimen Especial. (Decreto 65/2005, 19 de enero). Boletín Oficial de Castilla y León, núm. 183, 2005, 21 de septiembre.
- Decreto por el que se aprueba el Reglamento Orgánico de los centros que imparten Enseñanzas Escolares se Régimen Especial. (Decreto 65/2005, 19 de enero). Boletín Oficial de Castilla y León, núm. 183, 2005, 21 de septiembre.
- Ley Orgánica de Educación por la que se establece la estructura y el contenido básico de los diferentes estudios de enseñanzas artísticas superiores regulados en la misma. (Ley Orgánica 2/2006, 3 de mayo). Boletín Oficial del Estado, núm. 106, 2006, 04 de mayo. Referencia: BOE-A-2006-7899.
- Ley Orgánica para la mejora de la calidad educativa. (Ley Orgánica 8/2013, 9 de diciembre). Boletín Oficial del Estado, núm.295, 2013, 10 de diciembre. Referencia: BOE-A-2013-12886.
- Ley Orgánica de Protección de datos con carácter personal. (Ley Orgánica 15/1999, 13 de diciembre). Boletín Oficial del Estado, núm. 298, 1999, 14 de diciembre. Referencia: BOE-A-1999-23750.
- Ley de Régimen Jurídico de las Administraciones Públicas y del Derecho Administrativo Común. (Ley 30/1992, 26 de noviembre). Boletín Oficial del Estado, núm. 285, 1992, 27 de noviembre. Referencia: BOE-A-1992-26318.
- Orden por la que se establecen los requisitos para verificación de los títulos universitarios oficiales que habiliten para el ejercicio de profesiones de Profesor de Educación Secundaria Obligatoria y Bachillerato, Formación Profesional y Enseñanzas de Idiomas. (Orden ECI/3858/2007, 27 de diciembre). Boletín Oficial del Estado, núm.312, 2007, 29 de diciembre. Referencia: BOE-A-2007-22450
- Orden por la que se regula la organización y funcionamiento de las escuelas de arte de Castilla y León. (Orden EDU/1186/2005, 21 de septiembre). Boletín Oficial de Castilla y León, núm. 184, 2005, 22 de septiembre.
- Orden por la que se establece con carácter experimental el Plan de Estudios para el Primer Curso de las Enseñanzas Artísticas Superiores de Grado en la Comunidad de Castilla y León. (Orden EDU/1367/2010, 29 de septiembre). Boletín Oficial de Castilla y León, núm. 196, 2010, 8 de octubre. Referencia: BOCYL-D-08182818-2.
- Orden por la que se regulan determinados aspectos relacionados con la ordenación académica de las enseñanzas artísticas superiores de Diseño y de Conservación y Restauración de Bienes Culturales en la Comunidad de Castilla y León. (Orden EDU/144/2012, 14 de marzo). Boletín Oficial de Castilla y León, núm. 59, 2012, 26 de marzo. Referencia: BOCYL-D-26032012-3
- Orden relativa al fomento de la convivencia en los centros docentes de Castilla y León. (Orden EDU/52/2005, 26 de enero). Boletín Oficial de Castilla y León, núm. 20, 2005, 31 de enero.
- Orden por la que se garantiza que el rendimiento escolar sea evaluado conforme a criterios y objetivos. (Orden 1995, 28 de agosto). Boletín Oficial del Estado, núm. 218, 1995, 12 de septiembre. Referencia: BOE-A-20669
- Orden por la que se regula el procedimiento para garantizar el derecho del alumnado que cursa enseñanzas de educación secundaria obligatoria y de bachillerato, en centros docentes de la Comunidad de Castilla y León, a que su dedicación, esfuerzo y rendimiento sean valorados y reconocidos con objetividad. (Orden EDU/888/2009, 20 de abril). Boletín Oficial del Estado, núm.77, 2009, 27 de abril.
- Orden por la que se regulan determinados aspectos relacionados con la ordenación académica de las enseñanzas artísticas superiores de Diseño y de Conservación y Restauración de Bienes Culturales en la Comunidad de Castilla y León. (Orden EDU/144/2012, 14 de marzo) Boletín Oficial de Castilla y León, núm. 59, 2012, 26 de marzo.
- Real Decreto por el que se establece la ordenación de las enseñanzas artísticas superiores reguladas por la Ley Orgánica 2/2006, de 3 de mayo de Educación. (Real Decreto 1614/2009, 26 de octubre). Boletín Oficial del Estado, núm. 259, 2009, 27 de octubre. Referencia: BOE-A-2009-17005
- Real decreto por el que se regula el contenido básico de las enseñanzas artísticas superiores de Grado en Diseño establecidas en la Ley Orgánica 2/2006, de 3 de mayo, de Educación. (Real Decreto 633/2010, 14 de mayo). Boletín Oficial del Estado, núm. 137, 2010, 05 de junio. Referencia: BOE-A-2010-8957

# <span id="page-48-0"></span>**ANEXO I:**

# FASES DEL PROYECYO Y ACTIVIDADES A REALIZAR EN CADA UNA DE ELLAS:

# FASE 1:

# **Fase de investigación**

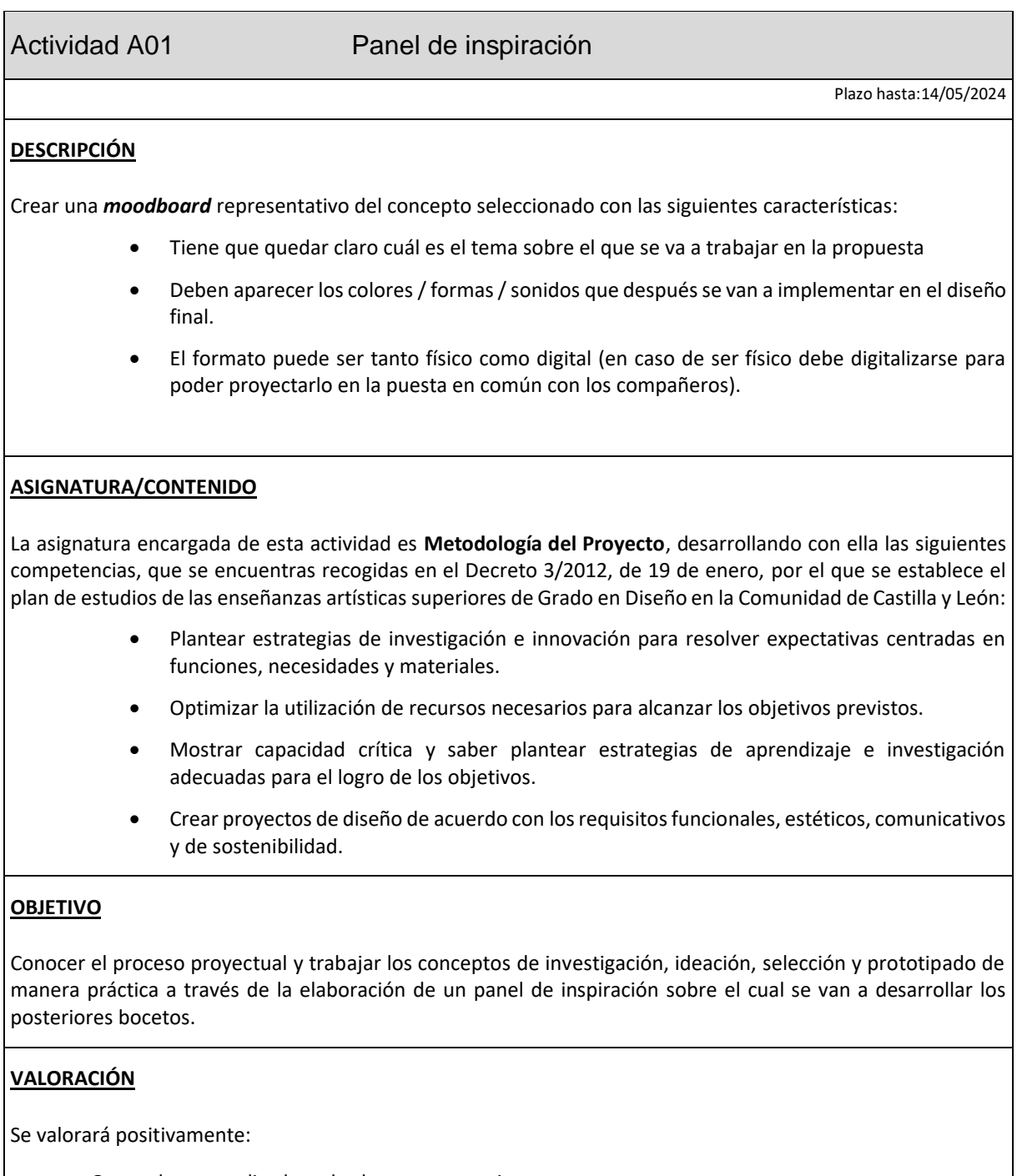

- + Que se hayan realizado todos los pasos anteriormente expuestos
- + Que la composición y la estética del panel sean adecuadas
- + Una adecuada capacidad de expresión y comunicación

Se valorará negativamente:

- Que no se vea reflejada la temática sobre la que se va a trabajar.
- Que se incorporen elementos que no tienen que ver con la propuesta o que no aporten información importante.
- Que el formato no se adapte de forma adecuada a el tipo de presentación que se pide (calidad, formato, resolución de las imágenes…)

#### FASE 2:

#### **Fase de desarrollo**

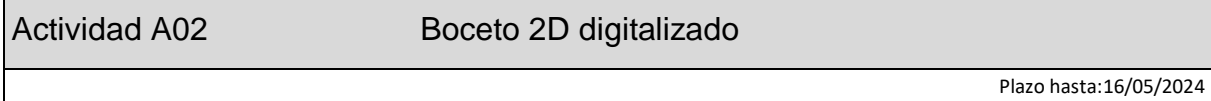

### **DESCRIPCIÓN**

De todos los bocetos propuestos por los integrantes del grupo, seleccionar el más completo y adecuado para la propuesta o elaborar uno nuevo que integre diferentes ideas seleccionadas del conjunto de bocetos previos. El boceto final presentado debe ser el mismo para todos los integrantes del grupo y debe cumplir las siguientes características:

- Debe describir perfectamente la forma y las proporciones que la figura va a tener.
- Deben aparecer las medidas más representativas (alto, ancho, largo) para aplicarlas posteriormente en el modelado
- El formato debe ser digital. Se pueden utilizar diferentes programas para su creación, en preferencia del alumnado.
- El boceto, será representado en perspectiva (este puede ser más artístico) y debe ir acompañado de las diferentes vistas (alzado planta y perfil) que sean necesarias para dar toda la información que después se va a traspasar al modelado 3D (estos deben ser a modo de croquis con líneas y acotaciones).

#### **ASIGNATURA/CONTENIDO**

La asignatura encargada de esta actividad es **Representación Gráfica**, desarrollando con ella las siguientes competencias, que se encuentras recogidas en el Decreto 3/2012, de 19 de enero, por el que se establece el plan de estudios de las enseñanzas artísticas superiores de Grado en Diseño en la Comunidad de Castilla y León:

- Dominar los lenguajes y los recursos expresivos de la representación y la comunicación.
- Tener una visión científica sobre la percepción y el comportamiento de la forma, la materia, el espacio, el movimiento y el color.

#### **OBJETIVO**

Conocer los principios de representación en el espacio (perspectiva, posición, espacio) y de la composición. Desarrollar el dibujo de objetos de forma descriptiva y la interpretación del dibujo como proyecto y el proceso gráfico.

### **VALORACIÓN**

Se valorará positivamente:

- Que el boceto final cumpla con todas las características anteriormente citadas.
- + Que la composición y las dimensiones del diseño sea adecuadas.
- Que la escala y la proporción estén bien empleadas.
- + Que el dibujo en perspectiva y los croquis sean representativos y estéticos.

Se valorará negativamente:

- Que el boceto no de la información necesaria para su posterior modelado.
- Que no se entiendan las formas ni los colores del diseño.
- Que la composición y la proposición no sean adecuadas.
- Que no se cumplan algunas de las características pedidas anteriormente.
- Que la entrega se haga fuera de plazo.

Actividad A03 Modelado 3D Plazo hasta: 20/05/2024 **DESCRIPCIÓN** Teniendo en cuenta las correcciones que pueda haber sobre la entrega anterior (A02), el grupo debe realizar de forma conjunta el modelado de la figura tridimensional empleando el programa de diseño CAD 3D Rhinoceros. Una vez realizado en modelado de la figura, se le debe aplicar materiales o texturas para conseguir el acabado deseado, y aplicar luces para conseguir mayor realismo. La entrega se realizará de la siguiente forma: • Se deben realizar dos salvados de pantalla de la interfaz del programa con el trabajo realizado donde se puedan observar las siguientes características en cada uno de ellos: o Una vista de la pantalla en conjunto (4 vistas y capas) o Tres vistas (delante, detrás, detalles, …) para mostrar todo el volumen • Obtener dos imágenes renderizadas de la figura. El formato en el que se deben guardas estas imágenes es jpg.

#### **ASIGNATURA/CONTENIDO**

Las asignaturas encargadas de esta actividad es **Geometría Descriptiva y Volumen**, desarrollando con ella las siguientes competencias, que se encuentras recogidas en el Decreto 3/2012, anteriormente citado:

- Dominar los lenguajes y los recursos expresivos de la representación y la comunicación.
- Establecer relaciones entre el lenguaje formal, el lenguaje simbólico y la funcionalidad estética.

• Tener una visión científica sobre la percepción y el comportamiento de la forma, la materia, el espacio, el movimiento y el color.

#### **OBJETIVO**

Investigar el volumen y la concepción espacial mediante elementos básicos de la forma, trabajando con la composición en el espacio tridimensional y la representación gráfica mediante la tecnología digital de diseño en tres dimensiones.

#### **VALORACIÓN**

Se valorará positivamente:

- Que la información proporcionada transmita claramente los volúmenes creados.
- Que los alumnos sean críticos con la elaboración de su trabajo y sepan coordinarse de forma correcta para elaborar el modelo de la forma más adecuada y con la mejor calidad posible a través de compartir conocimientos y aprendizajes.
- + Que el resultado obtenido sea de buena calidad.

Se valorará negativamente:

- Que el modelo tridimensional no guarde relación con el boceto planteado en la anterior entrega, aunque se puedan hacer modificaciones en este para mejoras, pero siempre guardando una relación con él.
- Que no se sepa trabajar en equipo, compartiendo experiencias de aprendizaje y conocimientos entre los integrantes del grupo.
- Que el trabajo de modelado sea realizado por un solo miembro del grupo y el resto de los integrantes queden totalmente al margen de este proceso.
- Que la entrega se haga fuera de plazo.

#### FASE 4:

#### **Fase de difusión**

# Actividad A04 Realidad Aumentada

Plazo hasta: 21/05/2024

#### **DESCRIPCIÓN**

Para realizar la experiencia de realidad aumentada de nuestro diseño, se va a emplear la herramienta **Augment**, para la cual es necesario tener el modelo en formato obj comprimido en un archivo zip. Una vez que tenemos este formato disponible, se deben realizar los siguientes pasos:

- Registrarse en la app de Augment a través de la web: [https://www.augment.com](https://www.augment.com/)
- Cargar el modelo en la web de Augment subiendo el archivo zip previamente creado.
- Editar el modelo una vez cargado añadiendo un nombre adecuado a nuestro proyecto.
- Guardar el código QR que la aplicación nos proporciona.
- Instalar la app de Augment en tu dispositivo móvil.

• Escanear el código QR y comprobar que la experiencia de RA funciona correctamente.

#### **ASIGNATURA/CONTENIDO**

Las asignaturas encargadas de esta actividad es **Historia de las Artes y del Diseño Contemporáneos**, desarrollando con ella las siguientes competencias, que se encuentras recogidas en el Decreto 3/2012, anteriormente citado:

- Promover el conocimiento de los aspectos históricos, éticos, sociales y culturales del diseño.
- Profundizar en la historia y la tradición de las artes y del diseño.
- Conocer el contexto económico, social y cultural en que tiene lugar el diseño.

#### **OBJETIVO**

Conocer las tendencias actuales que existen para la difusión y exposición del arte y el diseño, conociendo el concepto de museo virtual y diferentes modos de aplicación de estos mediante ejemplos de otros proyectos similares al nuestro y obtener la realidad aumentada como herramienta útil para la comunicación de sus futuros proyectos.

### **VALORACIÓN**

Se valorará positivamente:

- Que se hayan realizado todos los pases anteriormente expuestos.
- Que el código QR funcione de forma correcta.

Se valorará negativamente:

- Que la experiencia de RA presente algún error.
- Que la entrega se haga fuera de plazo.

# Actividad A05 Cartelería y Códigos QR

Plazo hasta:22/05/2024

#### **DESCRIPCIÓN**

Para esta actividad, se debe desarrollar la imagen corporativa de la exposición. Para ello, cada alumno entregará su propuesta que constará de los siguientes apartados:

- Diseño de un cartel explicativo de la exposición: en que consiste, por quién ha sido realizado, para qué ha sido creada esta exposición (Noche Blanca Burgos).
- Maquetación de los códigos QR para su instalación en la ciudad.
- Diseño de unos flyers informativos para el público: en que consiste la propuesta, cómo se lleva a cabo la propuesta de realidad aumentada, alumnos que participan en esta propuesta…

De todas las propuestas se seleccionará la más votada por el resto de los compañeros. Para ello, se dedicará una sesión a la exposición de esta actividad por parte de todos los alumnos, y se realizará la votación.

### **ASIGNATURA/CONTENIDO**

Las asignaturas encargadas de esta actividad es **Cultura del Diseño**, desarrollando con ella las siguientes competencias, que se encuentras recogidas en el Decreto 3/2012, anteriormente citado:

- Establecer relaciones entre el lenguaje formal, el lenguaje simbólico y la funcionalidad estética.
- Actuar como mediadores entre la tecnología y el arte, las ideas y los fines, la cultura y el comercio.
- Investigar en aspectos intangibles y simbólicos que inciden en la calidad.
- Conocer el contexto económico, social y cultural en que tiene lugar el diseño.
- Valorar la dimensión del diseño como factor de igualdad y de inclusión social, y como transmisor de valores culturales.

#### **OBJETIVO**

Conocer nuevas formas de comunicación en el ámbito del diseño y la cultura contemporánea, conocer museos virtuales representativos en el mundo contemporáneo y sus aportaciones más importantes y trabajar los fundamentos de la antropología y el patrimonio inmaterial aplicados a los fenómenos y competencias del diseño actual.

#### **VALORACIÓN**

Se valorará positivamente:

- + Que la propuesta transmita de una forma clara y visual la información que se pide.
- + Que la propuesta sea llamativa para los espectadores y guarde relación con el proyecto que se plantea.
- Que el resultado sea de calidad, y tenga la funcionalidad adecuada.

Se valorará negativamente:

- Que el resultado estético y funcional de la propuesta no sea adecuado.
- Que no aparezcan algunos de los aspectos esenciales para que el público pueda entender la propuesta y disfrutar de ella sin ningún tipo de complicación.
- <span id="page-53-0"></span>Que la entrega se haga fuera de plazo.

# **ANEXO II**

Rúbrica para evaluar las competencias transversales del alumnado en el proyecto:

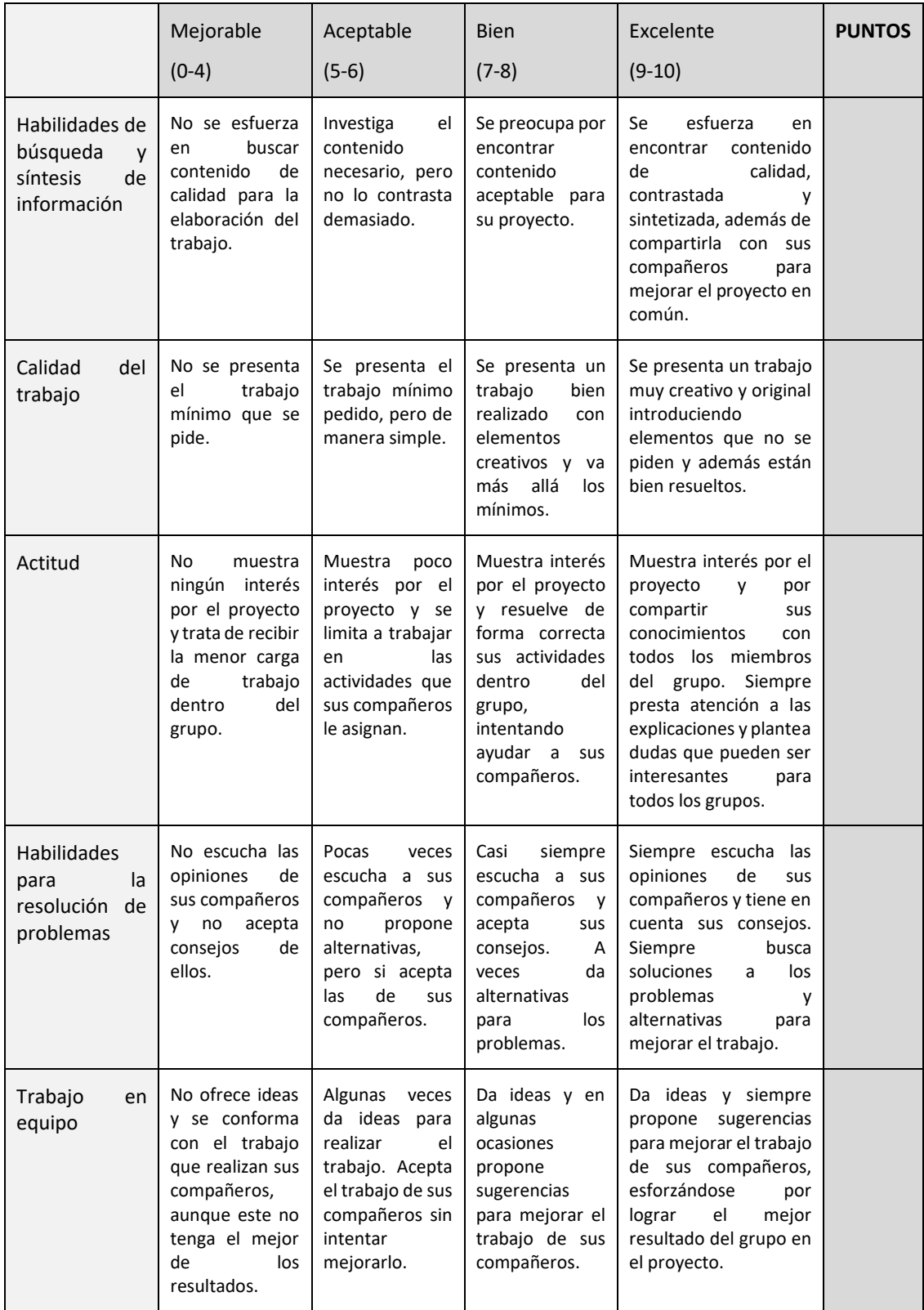

# <span id="page-55-0"></span>**ANEXO IIl**

### **RHINOCEROS**

Rhino5 permite el modelado de objetos 3D a partir de representaciones matemáticas Bsplines no uniformes, NURBS por sus siglas en inglés, capaces de generar desde simples curvas, hasta complicadas superficies y sólidos orgánicos (Rhinoceros 5 manual del usuario, 2012).

Este programa permite a profesores y alumnos con pocos conocimientos sobre el modelado tridimensional introducirse a él de una forma sencilla. Es por esto por lo que este programa es muy usado en los estudios superiores de diseño, ya que el precio de su licencia no es muy elevado y las soluciones que nos ofrece son infinitas.

Rhinoceros presnenta una interfaz de dibujo basada en un plano cartesiano puesto en cada vista de trabajo, los ejes de este plano se pueden identificar por dos líneas que se visualizan de color rojo (X) y verde (Y). Una de sus principales ventajas es que se puedes visualizar en un mismo espacio los planos X-Y, X-Z y Y-Z al mismo tiempo que la ventana de la perspectiva (figura 9).

# **Figura 9**

# *Figura en los diferentes planos de Rhino5.*

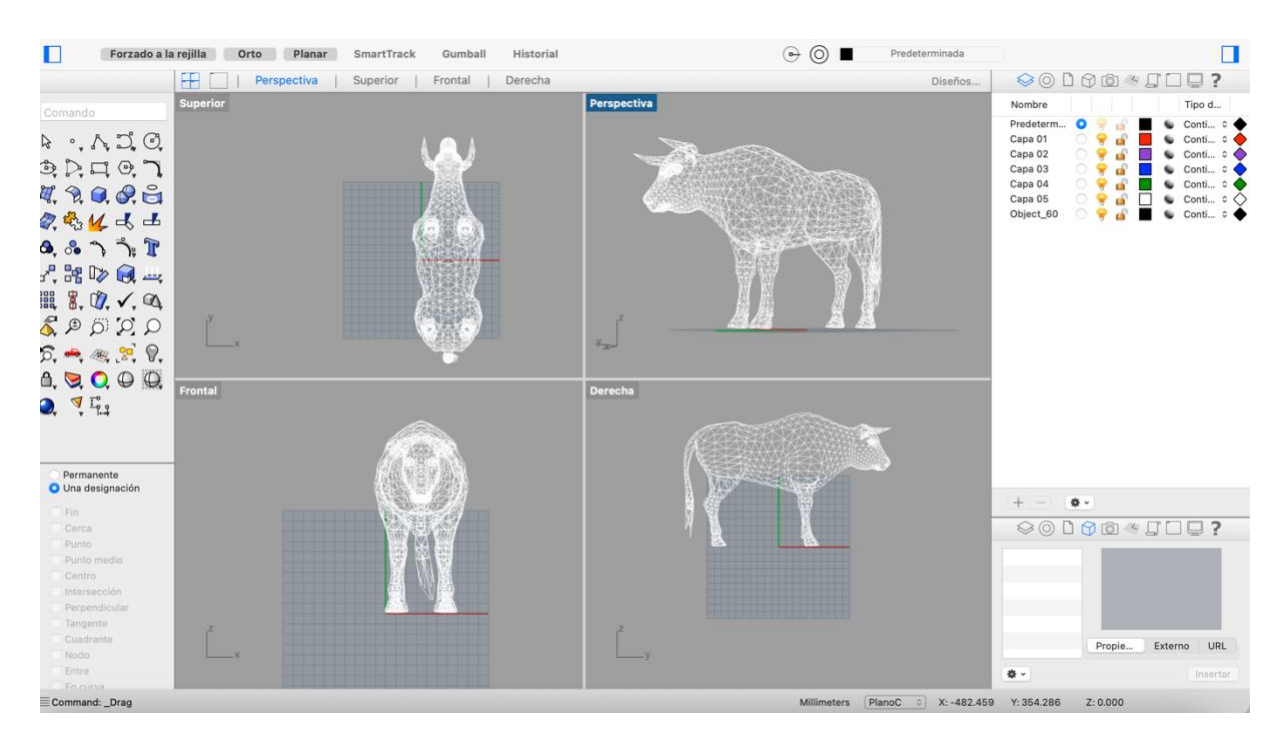

*Nota:* figura de toro en los planos X-Y, X-Z, Y-Z y perspectiva. Fuente: creación propia.

Además, para la construcción de nuestras piezas, *Rhino* permite colocar imágenes de referencias en las distintas capas sobre las que trabajamos, que se pueden volver ocultas una vez que tenemos nuestro volumen completo, pero que nos pueden servir de guía para su elaboración.

Por este motivo, se pide como entrega previa al modelado (A02) el boceto final digitalizado junto con su croquis y medidas, puesto que estas referencias las emplearemos en *Rhino* para facilitarnos con ello el modelado del objeto.

Por último, se ha elegido este software para la realización de esta actividad ya que tiene la ventaja de poder soportar un trabajo completo, es decir, no se vuelve lento a la hora de realizar renders, dándonos una previsualización del acabado final del objeto de forma muy sencilla y rápida (figura 10); y es capaz de importar archivos a diferentes formatos de forma sencilla. Gracias a esto, nos será muy fácil obtener el archivo en formato obj que es el necesario para su posterior uso en la aplicación de realidad aumentada.

#### **Figura 10**

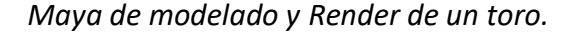

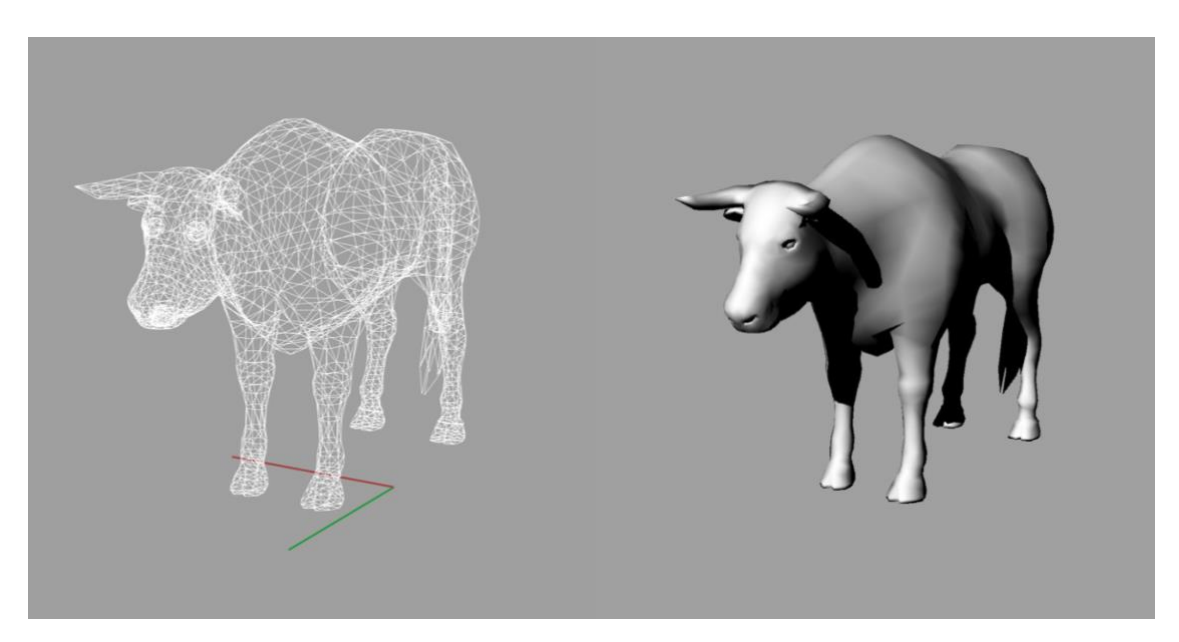

*Nota:* a la izquierda la perspectiva de la maya de construcción en Rhino5 y a la derecha el render del modelado. Fuente: creación propia.

# <span id="page-57-0"></span>**ANEXO IV**

AUGMENT.

# [https://www.augment.com](https://www.augment.com/)

Esta página web sirve como visor de realidad aumentada compatible con ARKit y ARCore. Es una web gratuita y podemos vincularla fácilmente a una cuenta de correo o de Google. Sus características principales son las siguientes:

- Para la visualización de la experiencia de RA es necesario descargar su aplicación gratuita y disponible para Android y para iOS.
- Accede a tus productos sin conexión.
- Se pueden visualizar varios objetos a la vez creando así complejas escenas de realidad aumentada.

# **Figura 11**

*Página de inicio del repositorio de Augment.*

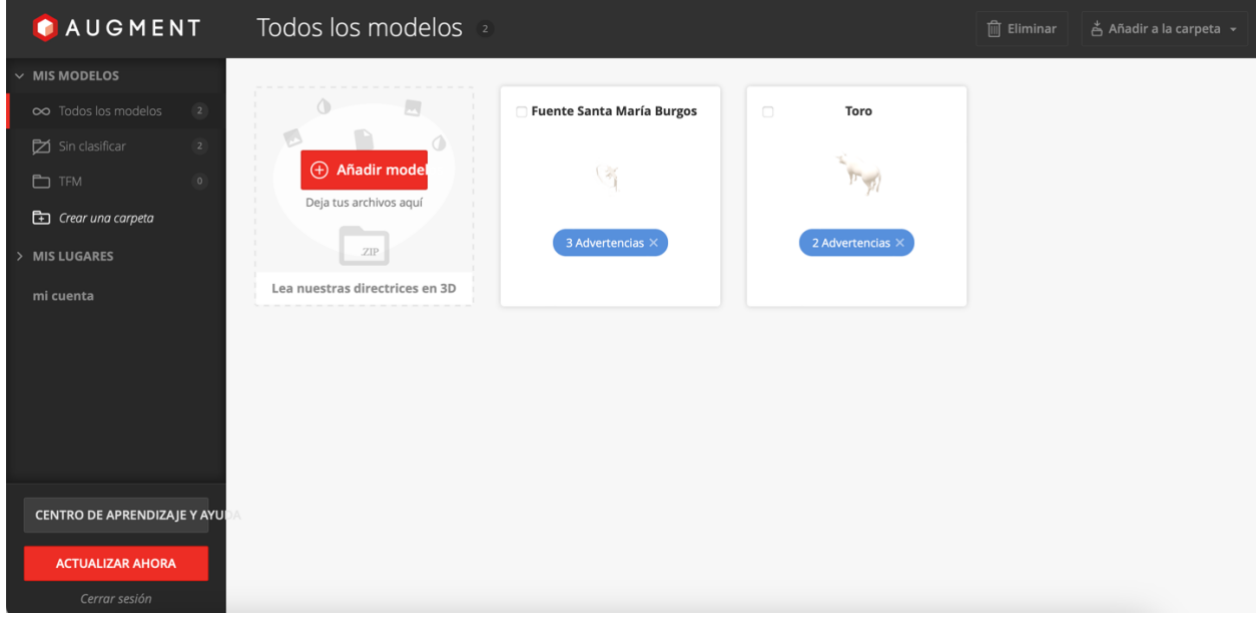

*Nota*: captura de pantalla de la we[b https://manager.augment.com/en/model3ds.](https://manager.augment.com/en/model3ds) Fuente: creación propia.

Para añadir los objetos 3D a nuestro repositorio, los formatos de exportación que nos permite esta aplicación son:

• DAE: archivo .zip comprimido que incluye. dae (Collada 1.4+) + texturas; o colo un archivo .zae

• OBJ: archivo .zip comprimido que incluye archivo .obj(fronte de onda) + archivo .mtl (materiales) + texturas.

Aunque el programa admite otro tipo de archivos, y en su manual de uso se pueden consultar; estos dos son los más completos para realizar la experiencia de RA, por lo que son los más recomendados. En este caso, emplearemos el formato OBJ, ya que su exportación se puede realizar directamente desde el programa Rhino5, y simplemente tendremos que realizar un archivo .zip con los dos archivos necesarios (.obj y .mtl).

Una vez que el modelo está cargado en nuestro tablón, entrando en él podemos obtener el código QR el cual nos dirige a la dirección de visualización de este. Este código se puede descargar con el botón derecho y emplearlo de la forma que se prefiera (impreso, adjunto en un documento, compartido en una red social…) o puede ser tomado directamente de la pantalla para iniciar la experiencia de RA.

# **Figura 12**

*Ejemplo de modelo creado para experiencia de RA.*

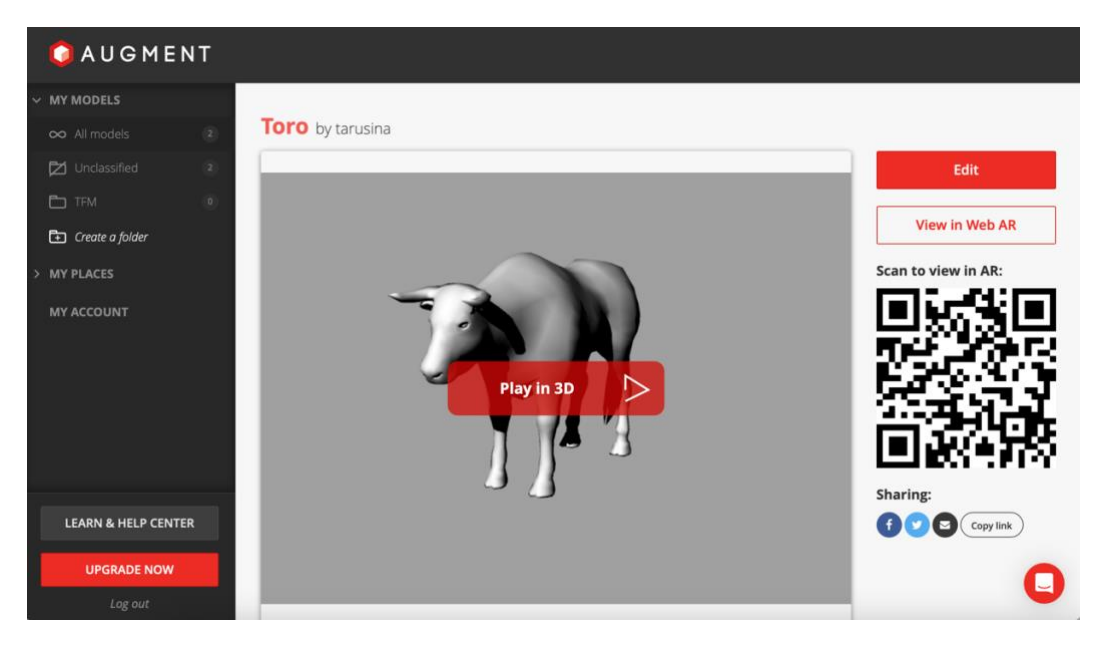

*Nota*: captura de pantalla de la we[b https://manager.augment.com/en/model3ds.](https://manager.augment.com/en/model3ds) Fuente: creación propia.